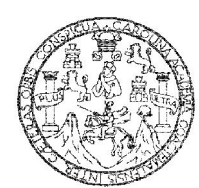

Universidad de San Carlos de Guatemala Facultad de Ingeniería Escuela de Ingeniería en Ciencias y Sistemas

### CONTROL DE RECURSOS MUNICIPALES EN LA EJECUCIÓN DE OBRAS, MUNICIPALIDAD DE GUATEMALA, DIRECCIÓN DE OBRAS, DEPARTAMENTO DE BARRIOS POPULARES.

### Omar Enrique Chur Pérez

Asesorado por el Ing. José Francisco Lobos Mendoza

Guatemala, enero de 2012

### UNIVERSIDAD DE SAN CARLOS DE GUATEMALA

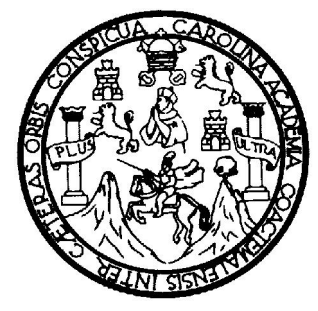

FACULTAD DE INGENIERÍA

### CONTROL DE RECURSOS MUNICIPALES EN LA EJECUCIÓN DE OBRAS, MUNICIPALIDAD DE GUATEMALA, DIRECCIÓN DE OBRAS, DEPARTAMENTO DE BARRIOS POPULARES

TRABAJO DE GRADUACIÓN

### PRESENTADO A LA JUNTA DIRECTIVA DE LA FACULTAD DE INGENIERÍA POR

OMAR ENRIQUE CHUR PÉREZ ASESORADO POR EL ING. JOSÉ FRANCISCO LOBOS MENDOZA

AL CONFERÍRSELE EL TÍTULO DE

INGENIERO EN CIENCIAS Y SISTEMAS

GUATEMALA, ENERO DE 2012

## UNIVERSIDAD DE SAN CARLOS DE GUATEMALA FACULTAD DE INGENIERÍA

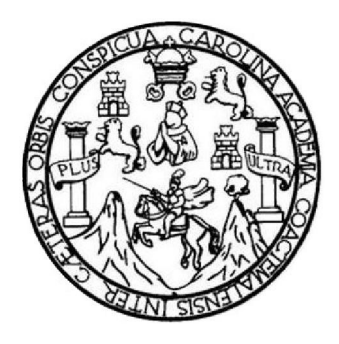

### NÓMINA DE JUNTA DIRECTIVA

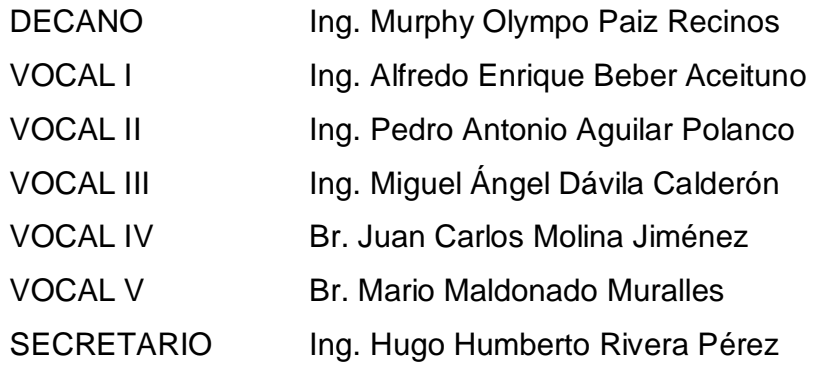

### TRIBUNAL QUE PRACTICÓ EL EXAMEN GENERAL PRIVADO

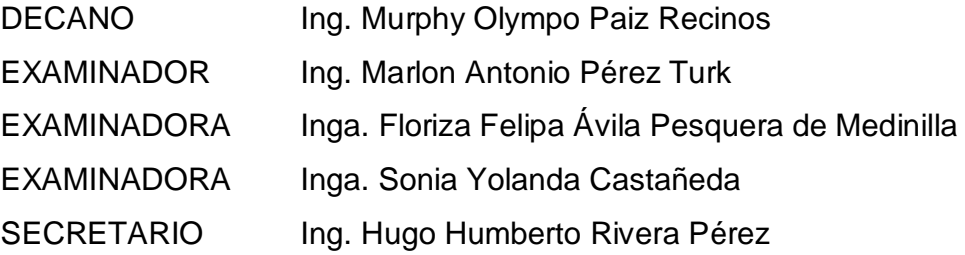

### HONORABLE TRIBUNAL EXAMINADOR

 $\sim 10^{-1}$ 

 $\label{eq:2.1} \varphi_{\alpha\beta} = -\frac{1}{2} \Phi_{\alpha\beta} \qquad \qquad \varphi_{\alpha\beta} = -\frac{1}{2} \Phi_{\alpha\beta} \qquad \varphi_{\alpha\beta} = \frac{1}{2} \Phi_{\alpha\beta} \qquad \qquad \varphi_{\beta\beta} = \frac{1}{2} \Phi_{\beta\beta} \qquad \qquad \varphi_{\beta\beta} = \frac{1}{2} \Phi_{\beta\beta} \qquad \qquad \varphi_{\beta\beta} = \frac{1}{2} \Phi_{\beta\beta} \qquad \qquad \varphi_{\beta\beta} = \frac{1}{2} \Phi_{\beta\beta} \$ 

No. 1999 March

 $\label{eq:2.1} \alpha=\lambda\qquad \mbox{and} \qquad \alpha=-\frac{1}{2}\lambda\,.$ 

i,

the state of the state of the state of the state of the state of the state of the state of the state of the state of the state of the state of the state of the state of the state of the state of the state of the state of t

En cumplimiento con los preceptos que establece la ley de la Universidad de San Carlos de Guatemala, presento a su consideración mi trabajo de graduación titulado:

CONTROL DE RECURSOS MUNICIPALES EN LA EJECUCIÓN DE OBRAS. MUNICIPALIDAD DE GUATEMALA, DIRECCIÓN DE OBRAS, DEPARTAMENTO DE **BARRIOS POPULARES** 

 $\sim$ 

 $\mathcal{L} = \mathcal{L} \mathcal{L}$ 

Tema que me fuera asignado por la Dirección de la Escuela de Ingeniería en Ciencias y Sistemas, con fecha febrero del 2010.

Enrique Chur Pérez Omar

Guatemala, 19 de Septiembre del 2,011.

ľ

Inga. Norma Ileana Sarmiento Zeceña de Serrano Directora de la Unidad de EPS Facultad de Ingeniería Universidad de San Carlos de Guatemala

Estimada Ingeniera Zeceña

Me dirijo a usted para informar, que he revisado el trabajo de graduación "CONTROL DE RECURSOS MUNICIPALES EN LA EJECUCION DE OBRAS, **MUNICIPALIDAD** DE **GUATEMALA, DIRECCION** DE OBRAS, DEPARTAMENTO DE BARRIOS POPULARES" elaborado por el estudiante universitario Omar Enrique Chur Pérez.

Considerando que el trabajo desarrollado por el estudiante universitario Omar Enrique Chur Pérez satisface los requisitos exigidos en el reglamento de graduación, por lo cual recomiendo su aprobación.

Atentamente,

 $\mathbf{r}$ 

Ing. Jose Francisco Lobos Mendoza Colegiado No. 2159

Ing. José F. Lobos 94. ctricista<br>2150

UNIVERSIDAD DE SAN CARLOS **DE GUATEMALA HILTAD DE IN** NT FAR Í A

**UNIDAD DE HPS** 

#### Guatemala, 27 de septiembre de 2011. REF.EPS.DOC.1246.09.2011.

Inga. Norma Ileana Sarmiento Zeceña de Serrano Directora Unidad de EPS Facultad de Ingeniería  $\cdot$ Presente

Estimada Ingeniera Sarmiento Zeceña.

Por este medio atentamente le informo que como Supervisora de la Práctica del Ejercicio Profesional Supervisado, (E.P.S) del estudiante universitario de la Carrera de Ingeniería en Ciencias y Sistemas, Omar Enrique Chur Pérez Carné No. 9516792 procedí a revisar el informe final, cuyo título es "CONTROL DE RECURSOS MUNICIPALES EN LA DE OBRAS, DEPARTAMENTO DE BARRIOS POPULARES".

En tal virtud, LO DOY POR APROBADO, solicitándole darle el trámite respectivo.

Sin otro particular, me es grato suscribirme.

Atentamente,

"Id y Enseñad a Todos" Inga. Floriza squera de Medinitia Supervisora de EPS Área de Ingeniería en Gien y Sistemas d de San Carlos de Gua FFAPdM/RA SUPE<sup>-</sup> **GROOM (A) DE EPS** se Praeticas de Ingeni Moided ltad de Ingenie Edificio de EPS, Facultad de Ingeniería, Universidad de San Carlos de Guatemala, Ciudad Universitaria, zona 12. Teléfono directo: 2442-3509, http://sitios.ingenieria-usac.edu.gt/eps/

**UNIVERSIDAD DE SAN CARLOS<br>DE GUATEMALA FACULTAD DE INGENIERÍA** 

**UNIDAD DE HPS** 

Guatemala, 27 de septiembre de 2011. REF.EPS.DOC.870.09.2011.

Ing. Marlon Antonio Pérez Turck Director Escuela de Ingéniería Ciencias y Sistemas Facultad de Ingeniería Presente

Estimado Ingeniero Perez Turck.

Por este medio atentamente le envío el informe final correspondiente a la práctica del Ejercicio. Profesional Supervisado, (E.P.S) titulado "CONTROL DE RECURSOS MUNICIPALES<br>EN LA EJECUCIÓN DE OBRAS, MUNICIPALIDAD DE GUATEMALA,<br>DIRECCIÓN DE OBRAS, DEPARTAMENTO DE BARRIOS POPULARES", que fue desarrollado por el estudiante universitario Omar Enrique Chur Pérez carné No. 9516792 quien fue debidamente asesorado por el Ing. José Francisco Lobos Mendoza y supervisado por la Inga. Floriza Felipa Ávila Pesquera de Medinilla.

Por lo que habiendo cumplido con los objetivos y requisitos de ley del referido trabajo y existiendo la aprobación del mismo por parte del Asesor y la Supervisora de EPS, en mi calidad de Directora apruebo su contenido sol

Sin otro particular, me es grato suscribirme.

Atentamente, "Id y Enseñad a Todos"

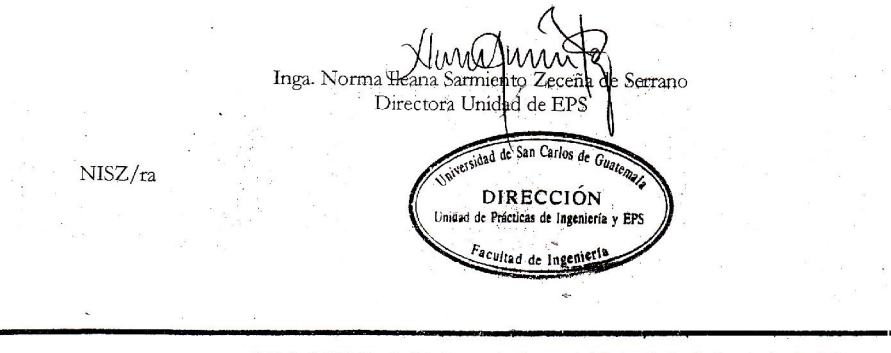

Edificio de EPS, Facultad de Ingeniería, Universidad de San Carlos de Guatemala, Ciudad Universitaria, zona 17. Teléfono directo: 2442-3509, http://sitios.ingenieria-usac.edu.gt/eps/

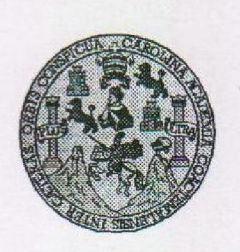

Universidad San Carlos de Guatemala Facultad de Ingeniería Escuela de Ingeniería en Ciencias y Sistemas

Guatemala, 12 de Octubre de 2011

Ingeniero **Marlon Antonio Pérez Turk** Director de la Escuela de Ingeniería En Ciencias y Sistemas

Respetable Ingeniero Pérez:

Por este medio hago de su conocimiento que he revisado el trabajo de graduación-EPS del estudiante OMAR ENRIQUE CHUR PÉREZ, camé 1995-16792, titulado: "CONTROL DE RECURSOS MUNICIPALES EN LA EJECUCIÓN DE OBRAS, MUNICIPALIDAD DE<br>GUATEMALA, DIRECCIÓN DE OBRAS, DEPARTAMENTO DE BARRIOS<br>POPULARES", y a mi criterio el mismo cumple con los objetivos propuestos para su desarrollo, según el protocolo.

Al agradecer su atención a la presente, aprovecho la oportunidad para suscribirme,

Atentamente,

 $\overline{\text{CARLO}}$ Ing. Carlos Africa Azurdia<br>Coordinador de Privados

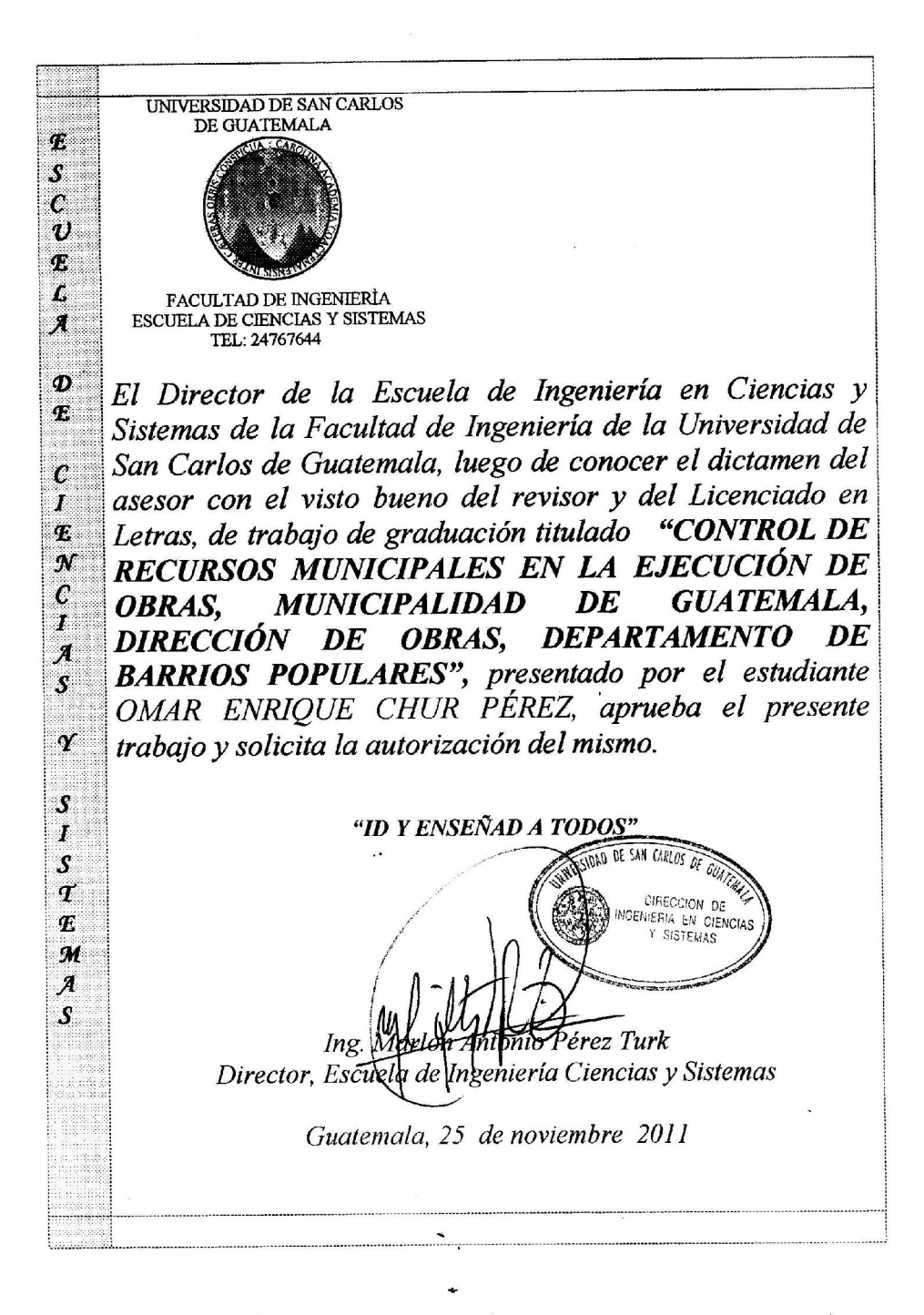

Universidad de San Carlos de Guatemala Facultad de Ingeniería Decanato

DTG. 009.2012

El Decano de la Facultad de Ingeniería de la Universidad de San Carlos de Guatemala, luego de conocer la aprobación por parte del Director de la Escuela de Ingeniería en Ciencias y Sistemas, al trabajo de graduación titulado: CONTROL DE RECURSOS MUNICIPALES EN LA EJECUCIÓN DE OBRAS, MUNICIPALIDAD DE GUATEMALA, DIRECCIÓN DE OBRAS, DEPARTAMENTO DE BARRIOS POPULARES, presentado por el estudiante universitario Omar Enrique Chur Pérez, autoriza la impresión del mismo.

IMPRÍMASE:

/gdech

Ing. Murphy Of mpo Paiz Recinos Decano RLOS<sub>D4</sub> Guatemala, 13 de enero de 2012. FACULTAD DE INGENIERIA

Escudas: Ingenieria Civil, Ingeniería Mecánica Industrial, Ingeniería Química, Ingeniería Mecánica, Eléctrica, - Escuela de Ciencias, Regional de Ingeniería Sanitaria y Recursos Hidraulicos (ERIS<br>Post-Grado Maestria en Sis

### ACTO QUE DEDICO A:

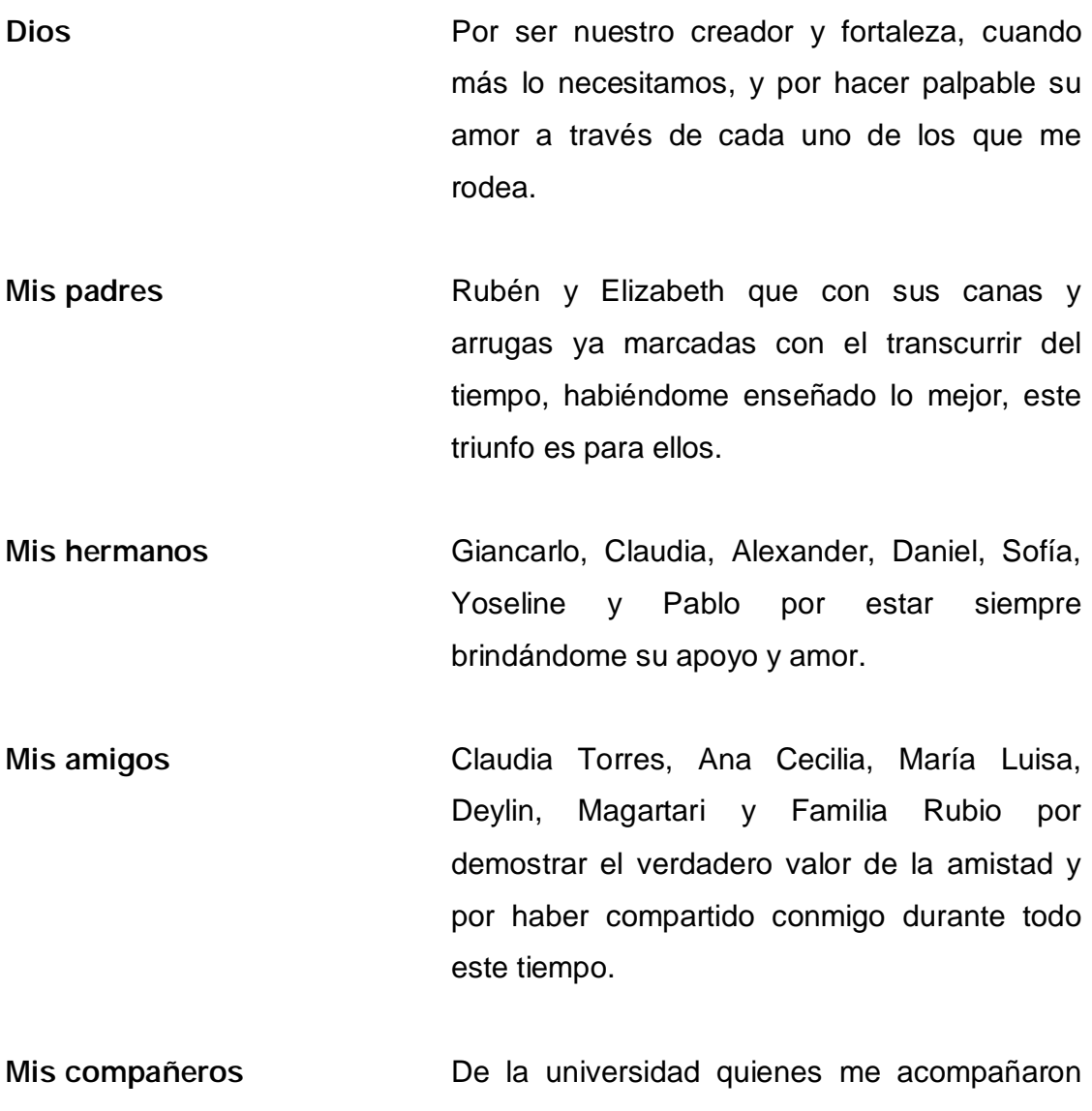

durante esta trayectoria de aprendizaje. De Triangulito Inc. Gracias por todos los momentos que compartimos juntos.

# AGRADECIMIENTOS A:

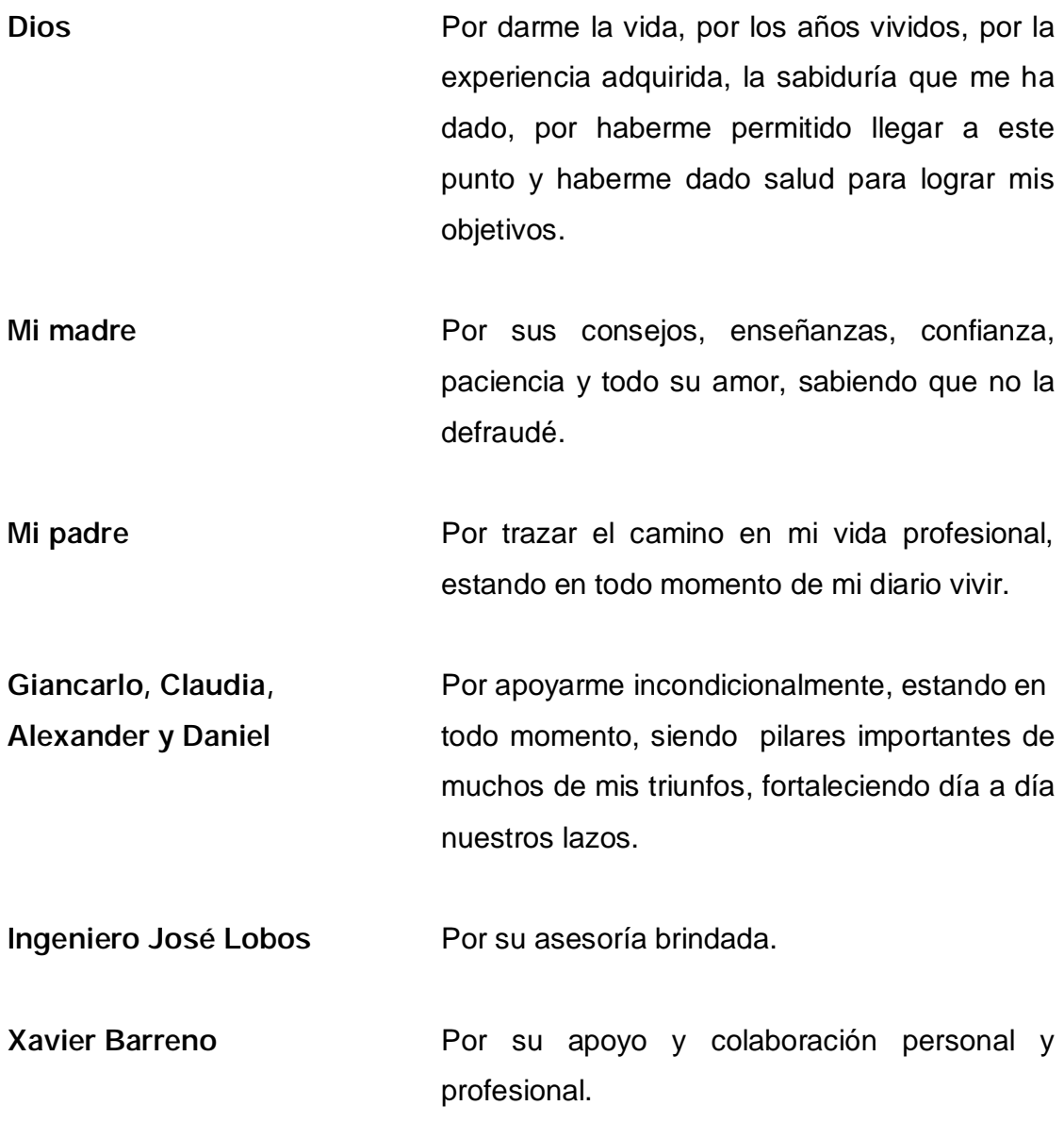

# ÍNDICE GENERAL

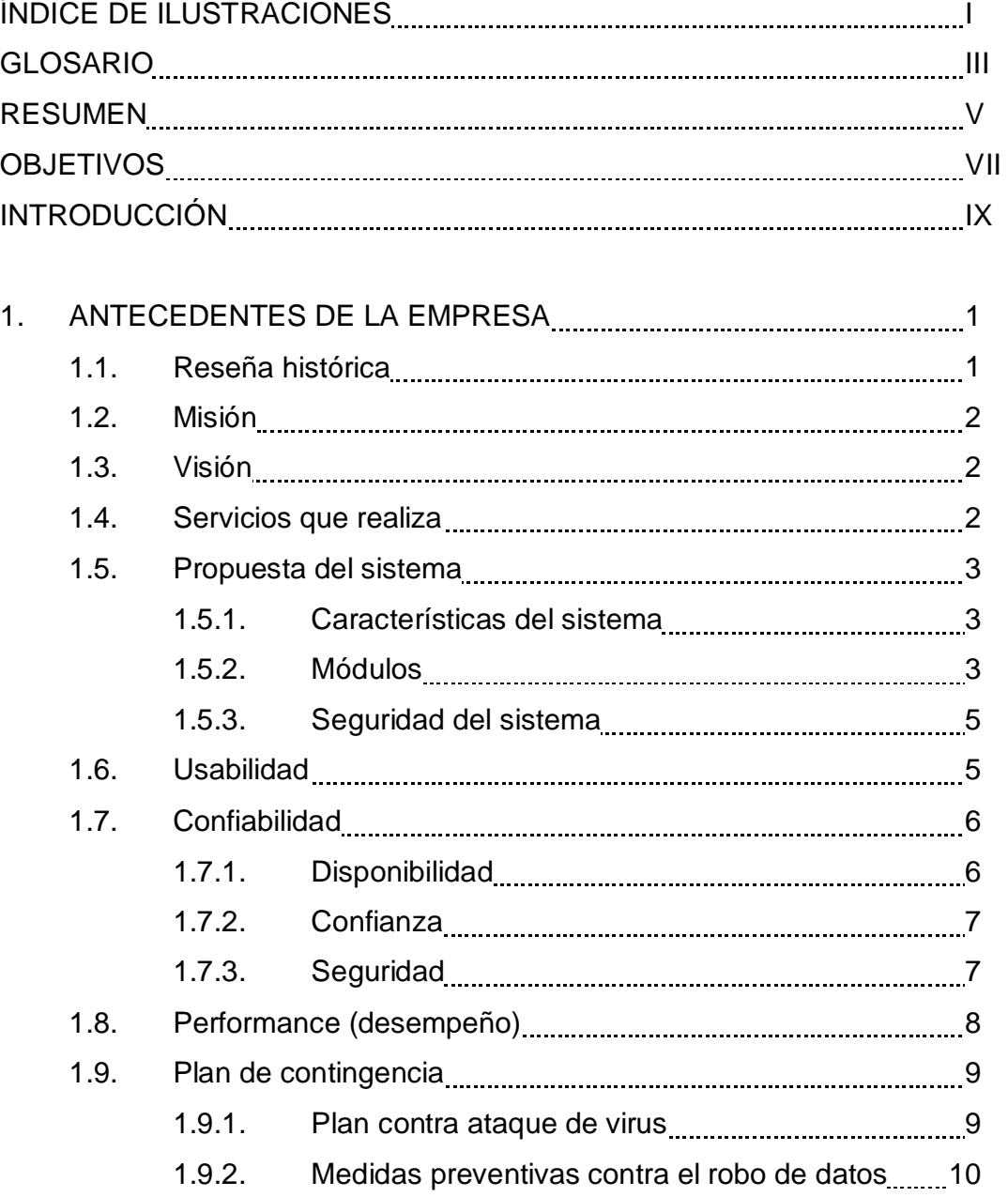

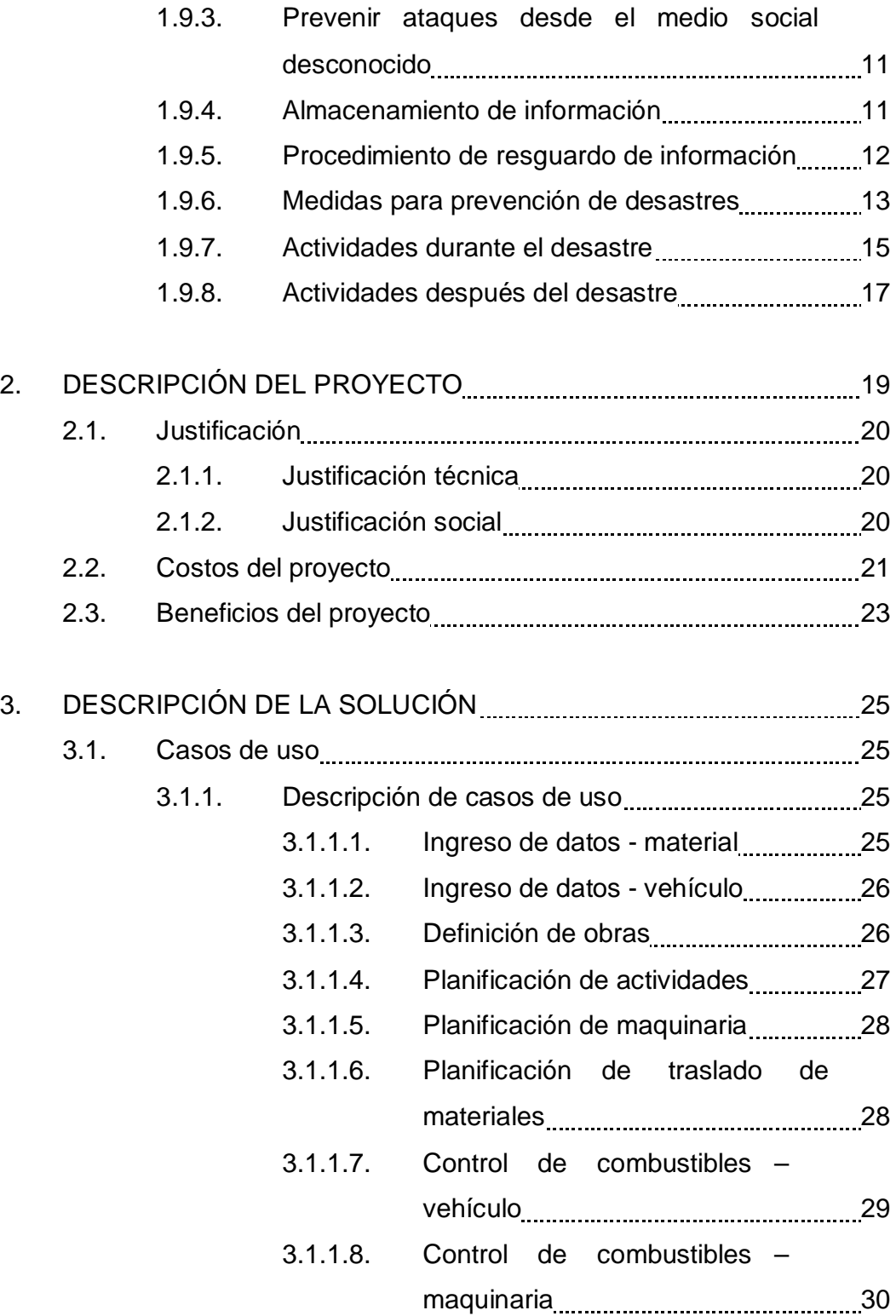

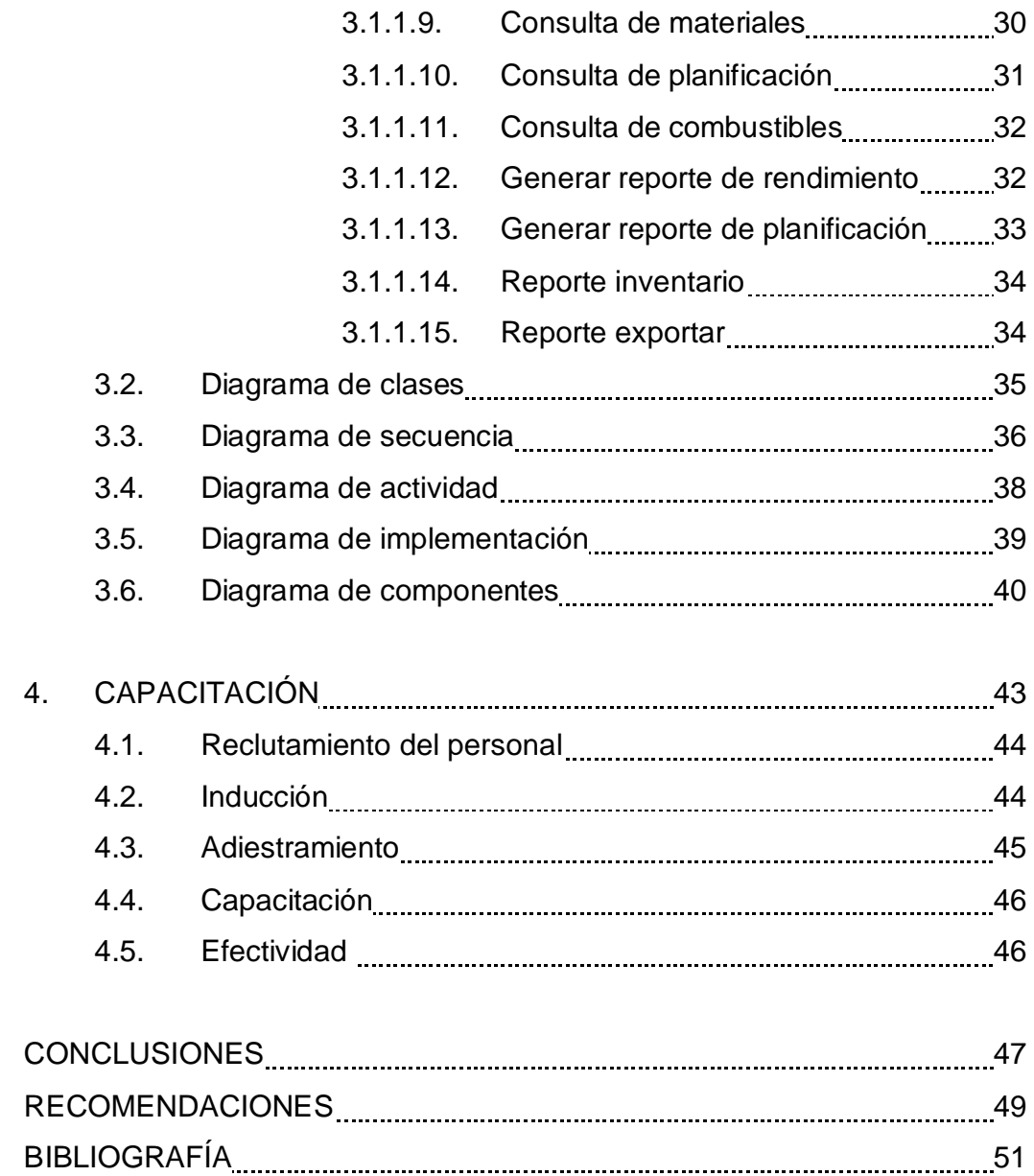

# ÍNDICE DE ILUSTRACIONES

### FIGURAS

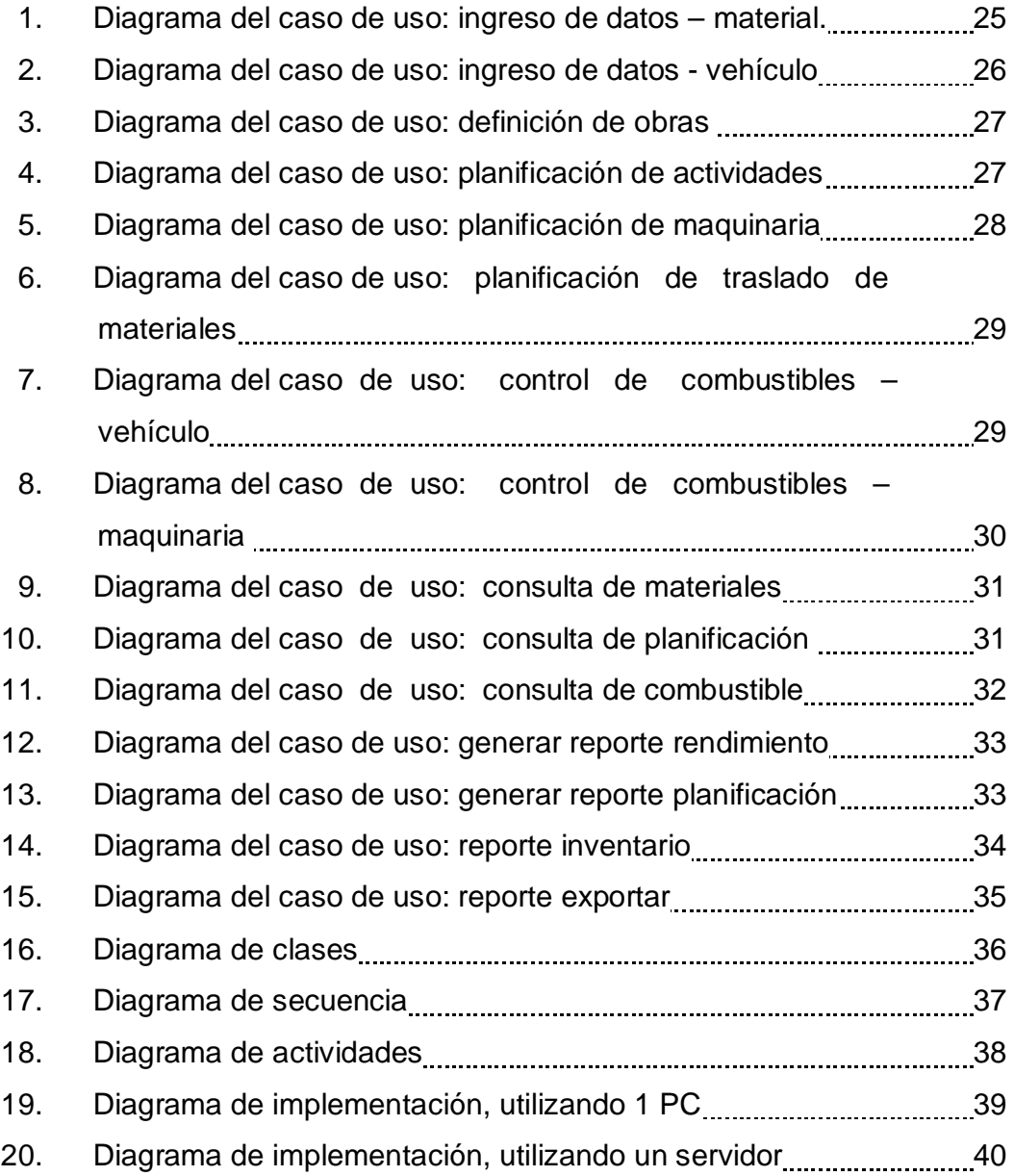

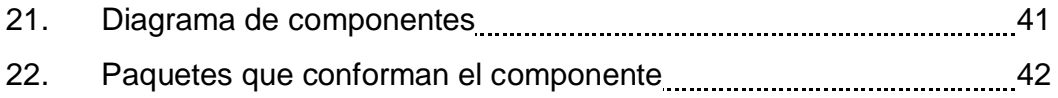

### TABLAS

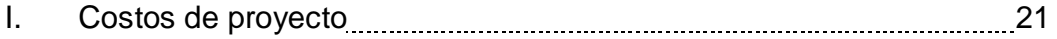

### GLOSARIO

- Antivirus Son herramientas que se utilizan para detectar y eliminar virus informáticos.
- Backup Son copias de seguridad que permiten preservar la información ante cualquier eventualidad o pérdida de datos. Estas copias de seguridad pueden ser restauradas al momento que el usuario lo necesite.
- BD Base de Datos.

CPU Unidad Central de Procesamiento.

DBMS Es el sistema de gestión de base de datos que permite administrar los mismos, haciéndolos disponibles en forma controlada a las aplicaciones y/o usuarios finales. Provee además una interfaz al administrador y a otros usuarios calificados.

Interfaz de usuario Permite la comunicación entre el usuario y la computadora, otorgando un fácil entendimiento y accionar.

ID Identificación

- **Firewall** Es parte del sistema que filtra el acceso a programas o comandos no autorizados y solo permite las comunicaciones autorizadas dentro de la red.
- JSP *Java Server Pag*e
- *Open Source Software* que autoriza su copiado, uso y distribución, ya sea literalmente o con modificaciones realizadas al *software*.
- PC Computadora Personal
- RUP Proceso iterativo de desarrollo de *software* creado por la Corporación Racional una división de IBM, que se utiliza comúnmente en el desarrollo de ágil de *software*.
- **Software** Comprende un conjunto de componentes lógicos necesarios para la realización de tareas especificas.
- UML Lenguaje Unificado de Modelado, es un lenguaje gráfico que permite visualizar, construir, especificar y documentar un software del sistema en desarrollo.
- WEB *World Wide Web*

#### RESUMEN

La construcción es una actividad que demanda gran inversión de recursos, bienes de capital. De ahí la necesidad de gestionar los recursos disponibles, para cubrir efectivamente las necesidades establecidas la población objetivo y contribuir a su desarrollo humano. Por eso se debe utilizar un adecuado sistema de información, tanto en la planeación como en la ejecución y control de obras.

Para el efecto se desarrollo una aplicación informática, utilizándose la metodología de desarrollo RUP, la cual además de facilitar el diseño y desarrollo, ayuda a mantener documentado lo que se ha desarrollado y lleva un estricto control de los cambios en el sistema, de tal forma que siempre mantenga el nivel requerido de funcionalidad.

### **OBJETIVOS**

#### General

Contar con un sistema para la administración de recursos.

### Específico

- 1. Identificar los requerimientos para la creación de la base de datos.
- 2. Documentar el análisis y diseño de la base de datos y de la interfaz.
- 3. Creación de la interfaz de administración de recursos basándose en el análisis y diseño efectuados al inicio del proyecto y generando toda la documentación necesaria para alguna futura modificación o ampliación que se requiera.
- 4. Puesta en marcha del sistema, configuración e instalación en computadoras que se tienen en el departamento.
- 5. Capacitación del personal para uso del sistema y también para la parte de mantenimiento.
# INTRODUCCIÓN

 Es importe en toda obra optimizar el manejo y administración de los recursos con los que se cuenta, condición de vital importancia para realizar un buen trabajo. La mayoría de puestos de responsabilidad requieren reportes detallados de resultados cada cierto período de tiempo y cuando la creación de estos es compleja y tediosa, tiene como resultado una reducción en la productividad de los distintos agentes responsables. No sólo es tedioso realizar informes manuales sino que su tardanza y posible inexactitud no permite administrar de forma efectiva los recursos asignados tanto a las obras como a otras tareas cotidianas.

 Es por ello, que se planteó desarrollar un sistema de información y administración de recursos, una solución informática que consiste en una base de datos y la funcionalidad necesaria para aprovecharla y mantenerla actualizada. Este sistema se propone solventar las necesidades básicas de la administración de recursos y la asignación de tareas diarias, incluyendo –entre otros- el traslado de materiales.

# 1. ANTECEDENTES DE LA EMPRESA

#### 1.1. Reseña histórica

 La Municipalidad de Guatemala es el ente del Estado responsable del gobierno del municipio, es una institución autónoma, es decir, no depende del gobierno central. Es el encargado de realizar y administrar los servicios que una ciudad o un pueblo necesita para su desarrollo.

Una función importante de la Municipalidad es la planificación, el control y la evaluación del desarrollo y crecimiento de su territorio. También se presta especial atención a los aspectos sociales, para contribuir a mejorar la calidad de vida de los vecinos.

Los recursos necesarios para proveer los servicios básicos y realizar obras, la Municipalidad los obtiene principalmente del pago de arbitrios, como boleto de ornato, Impuesto Único sobre Inmuebles (IUSI), y tasas que se cobran en algunas gestiones.

A partir de 1986 se hace obligatorio el aporte constitucional que el Estado debe otorgar a todas las municipalidades del país, de esta manera se hace efectiva la autonomía de los gobiernos locales.

Este fue uno de los primeros logros obtenidos por la Asociación Nacional de Municipalidades (ANAM), la cual se constituyó formalmente el 19 de octubre de 1960.

Con el nuevo Código Municipal (Dto. No. 12-2002) los alcaldes guatemaltecos han reafirmado el carácter autónomo de los municipios.

La Municipalidad plantea la necesidad de la descentralización como estrategia para el fortalecimiento municipal, por considerar que sólo con gobiernos locales fuertes podría lograrse un país fuerte.

Día con día la comuna capitalina realiza un servicio intenso en cada uno de los sectores de la ciudad capital.

#### 1.2. Misión

La misión de la Municipalidad de Guatemala es dar a todos los vecinos los servicios que necesitan.

# 1.3. Visión

La visión de la Municipalidad de Guatemala es crear una "Ciudad para Vivir"

## 1.4. Servicios que realiza

Entre los servicios están: limpieza y mejoras en las calles, iluminación, mantenimiento de parques y áreas verdes, infraestructura vial, modernización administrativa, ampliación del Transmetro, reordenamiento vial, atención a niños en riesgo de calle y muchas otras acciones la cuales velan por el bienestar de todos los ciudadanos.

2

# 1.5. Propuesta de sistema

La concepción del sistema parte de un conjunto de necesidades, las cuales se traducen en requerimientos y características de diseño que permitan realizar las actividades de manera fácil y ordena.

# 1.5.1. Características del sistema

Entre las características que el sistema debe tener se pueden mencionar:

- La aplicación es WEB.
- El sistema debe usarse en plataformas Windows.
- El sistema se desarrollara en lenguaje de programación Java, específicamente JSP.
- Para almacenar la información se utilizara un DBMS, para este caso se utilizara MySQL.
- El sistema debe poseer control de acceso a las distintas opciones.
- El sistema debe ser amigable y fácil de utilizar.
- El sistema debe ser escalable, es decir, que se pueda agregar funcionalidad extra en un futuro.

## 1.5.2. Módulos

El sistema debe ser capaz de integrar módulos independientes, ya que la organización actualmente no cuenta con otras aplicaciones, por si en un futuro se desea agregar funcionalidad al sistema, o actualizar sus módulos parcial o totalmente (la información o la forma de administrar la misma). Todos los módulos deberán estar completamente integrados y relacionados para que toda la información este enlazada y centralizada.

Una de las funciones principales del sistema deberá ser el control de empleados o personal con el que cuenta, para que cada empleado pueda acceder a las opciones que le permita ejercer su trabajo.

El sistema ofrecerá un entorno de reportes que facilite la exportación de datos a formato pdf o si el usuario lo desea a otro tipo de formato (*Excel*, texto), esto debido a que se necesitan generar información o informes para usos administrativos.

Entre los módulos que se desea implementar están:

- Definición de esquema de base de datos
- Administración de materiales
- Administración de vehículos
- Administración de combustibles
- Definición de obras
- Definición de materiales a utilizar en una obra
- Modificación de parámetros
- Programación de actividades
- Programación de vehículos para las distintas actividades
- Programación de traslado de materiales
- Consulta de información almacenada
- Reporte de materiales
- Reporte de vehículos
- Reporte de obras
- Exportación de información a archivos
- Documentación (técnica y de usuario)

# 1.5.3. Seguridad del sistema

La seguridad del programa estará compuesta por diferentes aspectos los cuales puede ser entre otros:

- Administración de usuarios. El acceso al sistema estará restringido para uso exclusivo de los usuarios autorizados, cada usuario tendrá asignado un ID y una contraseña. La contraseña se almacenara de forma cifrada para asegurar su confidencialidad.
- Perfil de usuario. En el sistema se definirán los permisos de acceso a las distintas opciones del sistema, esto asegura que cada usuario tenga única y exclusivamente acceso a las funciones que le correspondan.
- Seguridad en base de datos. La base de datos deberá tener implementado sistema de seguridad específicamente en lo que se refiere al login de acceso.
- Acceso a la información. El usuario no podrá realizar, o acceder directamente a la información guardada en la base datos, consultas personalizadas, esto para evitar que el usuario elimine de forma accidental la información almacenada en la base de datos. Solo podrá afectar la información mediante los módulos programados para el efecto.

# 1.6. Usabilidad

Las interfaces con las que cuenta la aplicación están hechas de una forma que el usuario este en contacto con un entorno amigable, así como intuitivo, lo cual facilita su uso, se incluye también una serie de reglas que evitan el mal ingreso de la información.

Para el inicio de la aplicación, se cuenta con un menú que incluye las actividades principales del sistema. Cada una de las opciones esta identificada con una figura, la cual es representativa de la acción que realiza, comenzando desde que el usuario se logea, realiza las diferentes actividades, hasta que termina, es decir, que este se deslogea, esto con el fin de no afectar en el desempeño del usuario y hacer que la adaptación sea en el menor tiempo posible.

La parte más importante y por medio de la cual nos podemos enterar de una manera adecuada de todas las actividades que se realizan, es por medio de la emisión de reportes. Los reportes se podrán generar de una forma muy sencilla, solo bastara con que el usuario determine en que momento dicho reporte y seleccionar el tipo de reporte a generar. Estos reportes serán mostrados en pantalla en una forma que el usuario pueda entender, es decir, un reporte lo mas semejante a los que el esta acostumbrado a revisar.

Todas las funciones del programa están plenamente documentadas en el manual del usuario y en el manual técnico proporcionado.

# 1.7. Confiabilidad

La disponibilidad del sistema deberá de ser de las 24 horas, aunque en realidad solo se estará usando en horas de oficina el sistema, pero hay casos en los cuales un usuario puede pasar más tiempo.

#### 1.7.1. Disponibilidad

Con la finalidad de garantizar la disponibilidad de la información y del sistema mismo, se deberá prever la falta de disponibilidad en relación al acceso de los datos, para ello se deberá contar con dos o más servidores, los cuales estarán distribuidos en diferentes partes, sin embargo, sino se contara con servidores redundantes se deberá cumplir con una adecuada rutina de copias de respaldo de la base de datos, para poder restaurar esta sin perdida significativa de datos.

El objetivo de tener servidores redundantes es si en algún momento uno no puede proporcionar la información que otro la proporcione sin ningún problema y de forma automática.

#### 1.7.2. Confianza

La confianza se va ganando conforme el sistema logre recuperarse de fallos de una manera inmediata y sin que el usuario note tales fallos. Cuando se esté ingresando información, la información no se guardara de manera inmediata hasta haber ingresado toda la necesaria, esto es por si llegase a ocurrir un fallo cuando se este ejecutando la opción.

### 1.7.3. Seguridad

Para garantizar la seguridad de que los datos no serán corrompidos de alguna forma se deberá de contar con *Firewall* activado e implementar los siguientes pasos:

- Autenticación. Se deberá ingresar ID de usuario y su respectiva clave, el ID debe existir y su estado debe de ser activo.
- Autorización. Estos son los permisos que tiene un usuario asociado, es decir, que actividades puede realizar estando dentro del sistema.
- Encriptación. Los usuarios y su clave serán encriptados para poder evitar

que cualquier persona ajena pueda ver cada uno de estos.

• Integridad. La información que se maneje no debe ser modificada o alterada de alguna forma, debe estar tal como fue ingresada y proporcionada por el usuario.

## 1.8. Performance (desempeño)

Medir el desempeño significa establecer parámetros de la conducta del sistema y comparar las conductas individuales entre los procesos o grupos de procesos.

Tales parámetros se les puede llamar indicadores de desempeño son una herramienta que entrega información respecto al ingreso de información y resultados obtenidos después de consultar o generar reportes. Esto establece una relación entre dos o más indicadores que se comparan con períodos anteriores, permitiendo evaluar el desempeño del sistema.

Entre los indicadores se puede mencionar:

- Velocidad de procesamiento. Por ejemplo MySql ofrece varios tipos de almacenamiento los cuales han sido diseñados de acuerdo a la aplicación, nosotros utilizaremos *Innodb* debido a que permite transacciones, lo cual es importante debido a que el sistema será utilizado por varias personas al mismo tiempo y tiene una velocidad de procesamiento de 2,073 minutos para la inserción de 3000000 registros. La velocidad de procesamiento entre la aplicación y la BD no debiera tener un alto grado de degradación.
- Solicitud de información. El tiempo de respuesta varía de acuerdo con el tipo de información que se desee. Pueden ser consultas o reporte, por lo que se

tiene un estimado de que cualquiera de estas operaciones dure menos de 30 segundos.

• Consumo de recursos. El consumo de los recursos de CPU deberá ser lo mínimo para poder hacer que el sistema no se quede esperando recursos cuando genere reportes, consulte información o ingrese información al sistema.

### 1.9. Plan de contingencia

El desarrollo de un plan de contingencia permite resguardar la información de la empresa y protegerla ante desastres naturales o de personas ajenas a la empresa.

## 1.9.1. Plan contra ataques de virus

Es aconsejable tener un proveedor de *software* antivirus para las estaciones y otro diferente para el servidor, para reducir la probabilidad de que un virus que no este en la lista de actualización, se filtre en toda la red.

Se pueden utilizar *software* licenciado u *OpenSource*, ambas son sólidas y ofrecen asesorías y actualizaciones de sus productos. Si no se opta por alguno de estos productos se tendría que analizar que el producto que se escoja no afecte el *software* instalado para las actividades que realiza la empresa.

La razón de instalar 2 antivirus diferentes, uno para el servidor y otro para las estaciones de trabajo es porque estos tienen variaciones en sus tablas de definiciones de virus, es más difícil que un virus se propague por la red debido a la diversificación de productos que puedan detectarlos.

Es necesario implementar un procedimiento para las actualizaciones automáticas de las definiciones de virus. Esta labor la debe realizar el administrador de red, cuidando que se ejecute en horas en que no se degrade el performance del tráfico de red.

### 1.9.2. Medidas preventivas contra el robo de datos

El conocimiento de las señales y los métodos de robo ayudarán a los jefes de área a estar más conscientes de posibles problemas. Aunque las estadísticas de robo de empleados son alarmantes, puede defenderse implementando medidas preventivas como:

- Publicar la política de seguridad de la empresa
- Promover el concepto de responsabilidad del empleado
- Capacitar a los empleados para estar en alerta ante ladrones (y que vean la importancia del robo a la empresa)
- Entrevistar bien a los postulantes
- Exigir certificado de antecedentes
- Revisar bien sus referencias
- Capacitar bien a los empleados nuevos en los procedimientos
- Dar énfasis a las políticas de seguridad de la empresa
- Mantener la puerta trasera cerrada
- Mantener un ambiente de trabajo limpio y ordenado
- Desarrollar buenos canales de comunicación con los empleados para resolver quejas
- Capacitar a los empleados para que tengan una carrera profesional dentro de la empresa
- El liderazgo el jefe debe poner el ejemplo en seguir las normas
- Ser duro con los empleados que roban, como ejemplo a los demás

## 1.9.3. Prevenir ataques desde el medio social desconocido

Para comprobar si se están realizando ataques de este tipo se recogerán estadísticas de incumplimiento de procedimientos. Por ejemplo, analizar el número de personas que han llamado a la empresa y que no se les ha entregado la información porque no proporcionaban todos los datos de identificación solicitados. Poder reconocer ciertas señales típicas de una acción de esta naturaleza, como son rehusarse a entregar información de contacto, tener mucho apuro, referenciar a una persona importante, intimidación o requerimiento de información olvidada. De cualquier forma, en la actualidad, es vital educar, capacitar, sensibilizar sobre las políticas y procedimientos definidos y que son relativos a este tema.

Una forma de defensa contra estos ataques es conocer los conceptos básicos que pueden ser utilizados contra una persona o la compañía a la que pertenece y que abren brechas para conseguir datos. Con este conocimiento se debe adoptar una actitud proactiva que alerte y concienciar a los empleados que avisen de cualquier pregunta o actitud sospechosa. Eso sí, las políticas de seguridad deben ser realistas con reglas concisas y concretas que se puedan cumplir.

# 1.9.4. Almacenamiento de información

Se obtendrán copias de seguridad de todos los elementos de *software* necesarios para asegurar la correcta ejecución de los Sistemas o aplicativos de la Institución. Para lo cual se debe contar con:

- *Backups* del sistema operativo.
- *Backups* del *software* base paquetes y/o lenguajes de programación.
- *Backups* de productos desarrollados (considerando tanto los programas fuentes, como los programas objetos correspondientes).
- *Backups* de los datos (bases de datos, índices, y todo archivo necesario para la correcta ejecución de los productos desarrollados).

## 1.9.5. Procedimiento de resguardo de información

El valor que tienen la información y los datos puede ser inconmensurable, si falla el disco duro, el daño puede ser irreversible, puede significar la pérdida total de nuestra información, por esta razón debemos respaldar la información importante. La pérdida de información provoca daño de fondo como:

- Pérdidas económicas
- Clientes decepcionados
- Reputación pérdida

Existen distintos procedimientos para resguardar la información, entre los cuales están:

- Copiar sólo los datos: poco recomendable, ya que en caso de incidencia, será preciso recuperar el entorno que proporcionan los programas para acceder a los mismos, influye negativamente en el plazo de recuperación del sistema.
- Copia completa: recomendable, si el soporte, tiempo de copia y frecuencia lo permiten, incluye una copia de datos y programas, restaurando el sistema al momento anterior a la copia.
- Copia incremental: solamente se almacenan las modificaciones realizadas desde la última copia de seguridad, con lo que es necesario mantener la copia original sobre la que restaurar el resto de copias. Utilizan

un mínimo espacio de almacenamiento y minimizan el tipo de desarrollo, a costa de una recuperación más complicada.

• Copia diferencial: como la incremental, pero en vez de solamente modificaciones, se almacenan los ficheros completos que han sido modificados. También necesita la copia original.

Para poder decidir que tipo de procedimiento se debe realizar, se deberá de tomar en cuenta 2 factores:

- El tiempo disponible que se tiene para poder efectuar el procedimiento, esto incluye el tiempo para realizar la copia y el tiempo para recuperación de información.
- La frecuencia con que se realizaran las copias de seguridad. Si se realizarán diariamente o basada en la frecuencia de uso de la aplicación.

# 1.9.6. Medidas para prevención de desastres

## Robos

- Al entrar y salir de las instalaciones se deberá observar previamente de que no exista ningún individuo sospechoso.
- Queda prohibido dar información personal de los empleados o información confidencial de la organización.
- Contar con personal para resguardo de las instalaciones de la empresa.
- Contratar con pólizas de seguros

## Sismos

- Ubicar y revisar periódicamente, que se encuentren en buen estado las instalaciones de agua y sistema eléctrico.
- Fijar a la pared repisas, cuadros armarios, estantes, espejos y libreros. Evitar colocar objetos pesados en la parte superior de éstos, además asegurar al techo las lámparas.
- Debe de existir y ubicarse en un lugar de fácil acceso y visible los números telefónicos de emergencia y un botiquín, de ser posible un radio portátil y una linterna con pilas.
- Todo el personal debería portar siempre una identificación.
- Realizar simulacros de manera periódica.

# Incendios

- Estar siempre alerta. La mejor manera de evitar los incendios, es la prevención.
- Procurar no almacenar productos inflamables.
- Cuidar que los cables de los aparatos eléctricos se encuentren en perfectas condiciones.
- No se deben realizar demasiadas conexiones en contactos múltiples, para evitar la sobre carga de los circuitos eléctricos.
- Por ningún motivo mojar las instalaciones eléctricas. Recuerde que el agua es un buen conductor de la electricidad.
- Todo contacto o interruptor debe tener siempre su tapa debidamente aislada.
- Antes de salir, la última persona en hacerlo, deberá revisar que los aparatos eléctricos estén apagados o perfectamente desconectados.
- Prohibido fumar en las instalaciones, debido a que este hábito contaminante, no deja una buena impresión en los clientes y puede causar desagrado ante los no fumadores o puede causar un incendio.
- Bajo ningún motivo se debe sustituir los fusibles por alambre o monedas, ni usar cordones eléctricos dañados o parchados.
- Tener en un lugar visible y accesible un extintor contra incendios.
- Realizar simulacros de manera periódica.
- Debe de existir y ubicarse en un lugar de fácil acceso y visible los números telefónicos de emergencia y un botiquín.

# 1.9.7. Actividades durante el desastre

# Robos

- Mantener la calma: no oponer resistencia, en especial si el criminal está armado o se nota que esté bajo el influjo de drogas.
- Inteligencia: tratar de retener frases expresadas por el atacante y evitar mirarlo directo a los ojos para prevenir enfrentamientos.
- Memoria: aprenderse el número de placas y características del automóvil en caso de que los agresores escapen en un vehículo.
- Sencillez: la gente debe evitar ser ostentosa y mantenerse atenta a lo que sucede a su alrededor.

## Sismos

Si el sismo no es fuerte, tranquilícese, acabará pronto, si es fuerte, mantenga la calma, agudice la atención para evitar riesgos y recuerde las siguientes instrucciones:

- Si está dentro del edificio, quédese dentro, hasta poder salir calmadamente; si está fuera, permanezca fuera, buscando un área despejada.
- Dentro de un edificio busque estructuras fuertes: como por ejemplo bajo el dintel de una puerta, junto a un pilar, pared maestra o en un rincón y proteja su cabeza.
- Apague todo fuego, con extintores. No utilice ningún tipo de llama (cerilla, encendedor, vela, etc.) durante o inmediatamente después del temblor.
- Fuera de un edificio, aléjese de cables eléctricos, cornisas, cristales, etc.
- No se acerque ni penetre al edificio para evitar ser alcanzado por la caída de objetos peligrosos (cristales, cornisas, etc.). Vaya hacia lugares abiertos, no corra y cuidado con el tráfico.

# Incendios

- Conserve la calma: no grite, no corra, no empuje. Puede provocar un pánico generalizado. A veces este tipo de situaciones causan más muertes que el mismo incendio.
- Busque el extintor más cercano y trate de combatir el fuego. Si no sabe manejar el extintor, busque a alguien que pueda hacerlo por usted.
- Si el fuego es de origen eléctrico no intente apagarlo con agua.
- Cierre puertas y ventanas para evitar que el fuego se extienda, a menos que éstas sean sus únicas vías de escape.
- Al momento de abrir una puerta, verifique que la chapa no esté caliente antes de abrirla; sí lo está, lo más probable es que haya fuego al otro lado de ella, no la abra.
- En caso de que el fuego obstruya las salidas, no se desespere y colóquese en el sitio más seguro. Espere a ser rescatado.
- Si hay humo colóquese lo más cerca posible del piso y desplácese "a gatas". Tápese la nariz y la boca con un trapo, de ser posible húmedo.

• Si se incendia su ropa, no corra: tírese al piso y ruede lentamente. De ser posible cúbrase con una manta para apagar el fuego.

## 1.9.8. Actividades después del desastre

### Evaluación de daños

Inmediatamente después que el siniestro ha concluido, se deberá evaluar la magnitud del daño que se ha producido, que sistemas se están afectando, que equipos han quedado no operativos, cuales se pueden recuperar, y en cuanto tiempo.

Para la evaluación de los daños se realizarán las preguntas o indagaciones necesarias por parte del equipo encargado de la vigilancia y/o supervisión del área en donde se produjo el siniestro.

El objetivo de establecer esta evaluación hace que los encargados de cada área puedan reconocer el tipo de desastre que se produjo sea este en el ámbito físico o lógico.

Cuando se obtengan los resultados de la evaluación realizada, el equipo encargado de la supervisión verificará en cuál de los puntos establecidos en el plan de contingencias encaja el siniestro.

## Evaluación de resultados

Una vez concluidas las labores de recuperación del (los) sistema(s) que fueron afectados por el siniestro, debemos de evaluar objetivamente, todas las actividades realizadas, que tan bien se hicieron, que tiempo tomaron, que circunstancias modificaron (aceleraron o entorpecieron) las actividades del plan de acción y como se comportaron los equipos de trabajo.

De la evaluación de resultados y del siniestro en si, darán como resultado dos tipos de recomendaciones, una la retroalimentación del plan de contingencias y otra una lista de recomendaciones para minimizar los riesgos y pérdida que ocasionó el siniestro.

#### Retroalimentación del plan de acción

Con la evaluación de resultados, debemos de optimizar el plan de acción original, mejorando las actividades que tuvieron algún tipo de dificultad y reforzando los elementos que funcionaron adecuadamente.

El otro elemento es evaluar cual hubiera sido el costo de no haber tenido nuestra institución el plan de contingencias llevado a cabo.

# 2. DESCRIPCIÓN DEL PROYECTO

El trabajo realizado en la Municipalidad de Guatemala, Dirección de Obras, Departamento de Barrios Populares es el análisis, desarrollo e implementación de una interfaz que permita, administrar y controlar los recursos que existen para realizar las distintas tareas que se llevan a cabo en la ciudad capitalina. Proveyendo de esta manera una solución a la problemática que actualmente existe en relación a la administración de recursos y su posible destino (puesto en obra).

Entre los recursos a administrar están: los materiales asignados a los distintos proyectos, la distribución de materiales para cada proyecto. Se llevara el control de actividades a realizarse, la cuales pueden ser de manera semanal, quincenal o mensual (este control se llevará acabo a los vehículos y a las personas que participan en los distintos proyectos) y el rendimiento de combustible utilizado por los distintos vehículos.

Se presentaran informes de las actividades realizadas, de rendimiento de combustible, el rendimiento de los materiales y de las actividades terminadas. Estos informes podrán generarse semanal, quincenal o mensual de acuerdo a como sean requeridos. Cuando los informes se generen se podrán guardar o imprimir para que estos puedan ser presentados de manera digital o impresos, dependiendo para lo que se necesiten los informes.

#### 2.1. Justificación

El control de actividades es un nuevo mecanismo destinado a administrar los recursos (materiales y humanos) de la Municipalidad de Guatemala para realizar obras, por lo que la justificación para dicho sistema es:

## 2.1.1. Justificación técnica

En el Departamento de barrios populares la administración se maneja por medio de escrituras realizadas en hojas de papel, lo cual no permite realizar reportes diarios, semanales o mensuales sobre los recursos utilizados o con los que actualmente se cuenta. Esto implica que los procesos de asignación de recursos se deben realizar y asignar de manera manual y archivada para su posterior uso, esto implica atrasos de actividades y carencia de automatización.

El proceso de administración es lento ya que no se tienen acceso a información que fue ingresada anteriormente.

# 2.1.2. Justificación social

En el Departamento de barrios populares es de mucha utilidad contar con una interfaz de comunicación que permita automatizar las tareas que actualmente realizan tanto para la asignación de recursos como para los vecinos de la ciudad capital.

Ya que esto permitirá tener un proceso de asignación de recursos más ordenado, teniendo la disponibilidad de información para poder agilizar las tareas y el poder obtener recursos con tiempo de anticipación, permitiendo una mejora continúa en el Departamento.

# 2.2. Costos del proyecto

 Los costos presentados están basados de acuerdo a la demanda actual de la prestación de servicios, así como de las necesidades mínimas para poder realizar un proyecto.

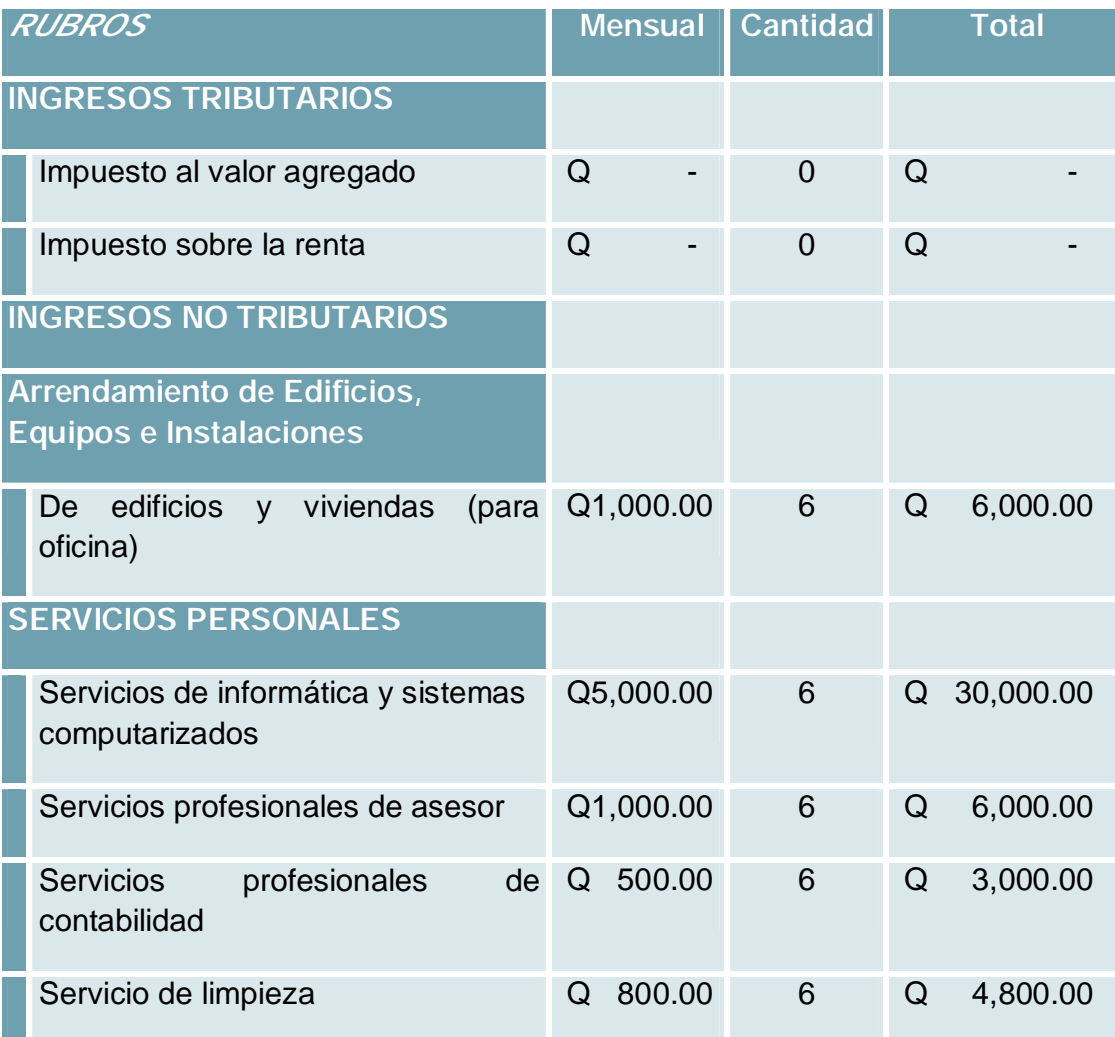

# Tabla I. Costos del proyecto

Continuación tabla I…

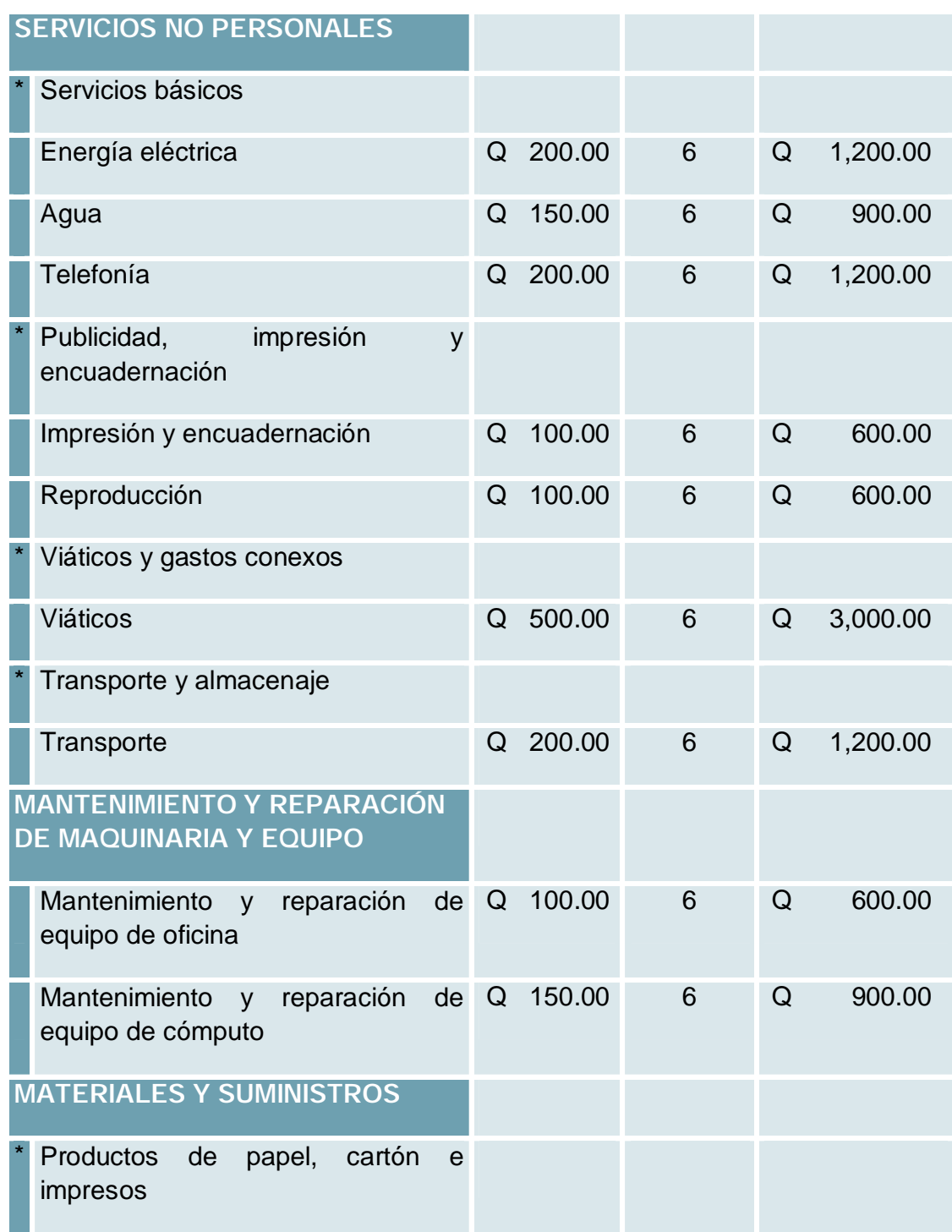

Continuación tabla I…

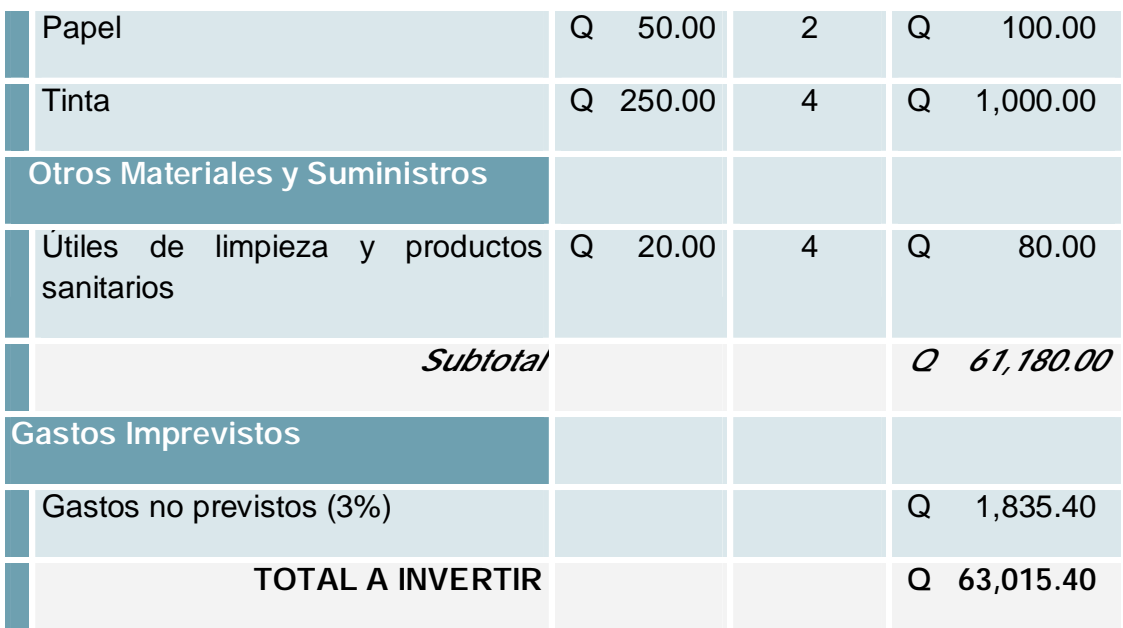

Fuente: elaboración propia.

# 2.3. Beneficios del proyecto

Entre los beneficios podemos mencionar:

- Mejor uso de los recursos que se tienen
- Maximizar al máximo los recursos
- Planificación adecuada de traslado de recursos
- Planificación de actividades a realizarse
- Realizar inventario de recursos puestos en obra
- Realizar inventario de recursos con los que se cuenta

# 3. DESCRIPCIÓN DE LA SOLUCIÓN

## 3.1. Casos de uso

 Los casos de uso representan la forma en que interactúan los distintos actores involucrados, así como la descripción del sistema.

# 3.1.1. Descripción de casos de uso

 En este apartado se presentara la descripción de los casos de uso así como su diagrama.

# 3.1.1.1. Ingreso de datos - material

 El caso de uso modela la funcionalidad del sistema que permite ingresar los datos de los materiales para su posterior uso. El caso de uso es utilizado por un usuario, tomando en cuenta que esta activo e inicia cuando el usuario se identifica en el sistema, donde selecciona la opción Datos y después selecciona Agregar Material para poder agregar la información requerida.

Figura 1. Diagrama del caso de uso: ingreso de datos - material

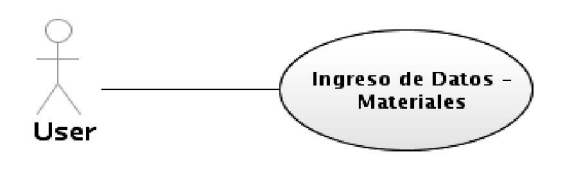

Fuente: elaboración propia.

#### 3.1.1.2. Ingreso de datos - vehículo

 El caso de uso modela la funcionalidad del sistema que permite ingresar los datos de los vehículos que se tienen en uso para su posterior asignación de tareas. El caso de uso es utilizado por un usuario, tomando en cuenta que esta activo e inicia cuando el usuario se identifica en el sistema, donde selecciona la opción Datos y después selecciona Agregar vehículo para poder agregar la información requerida.

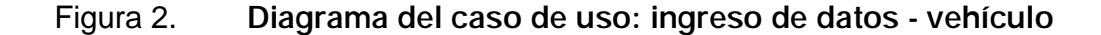

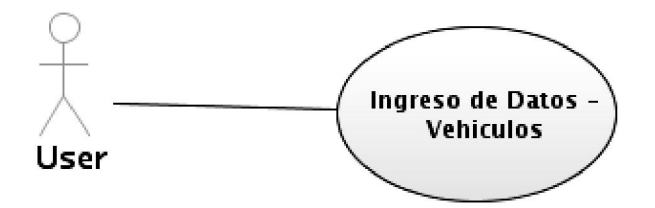

Fuente: elaboración propia.

#### 3.1.1.3. Definición de obras

 El caso de uso modela la funcionalidad del sistema que permite ingresar la obra seleccionando los materiales a utilizar y las cantidades necesarias para que se lleve a cabo. El caso de uso es utilizado por un usuario, tomando en cuenta que esta activo e inicia cuando el usuario se identifica en el sistema, donde selecciona la opción obra y después selecciona agregar renglón de obra para poder agregar la información requerida.

#### Figura 3. Diagrama del caso de uso: definición de obras

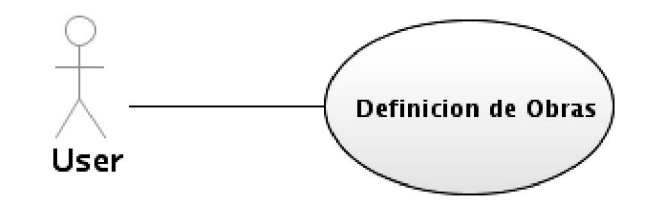

Fuente: elaboración propia.

# 3.1.1.4. Planificación de actividades

 El caso de uso modela la funcionalidad del sistema que permite ingresar las actividades que se llevaran a cabo en un determinado tiempo. El caso de uso es utilizado por un usuario, tomando en cuenta que esta activa e inicia cuando el usuario se identifica en el sistema, donde selecciona la opción Programación y después selecciona Planificación de Obras para poder agregar la información requerida.

# Figura 4. Diagrama del caso de uso: planificación de actividades

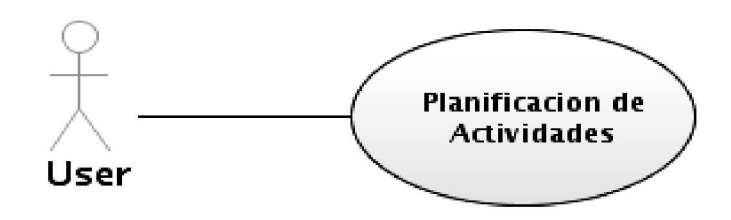

Fuente: elaboración propia.

### 3.1.1.5. Planificación de maquinaria

 El caso de uso modela la funcionalidad del sistema que permite ingresar las actividades que lleva a cabo la maquinaria en un determinado tiempo. El caso de uso es utilizado por un usuario, tomando en cuenta que esta activa e inicia cuando el usuario se identifica en el sistema, donde selecciona la opción Programación y después selecciona Programar Vehículo para poder agregar la información requerida.

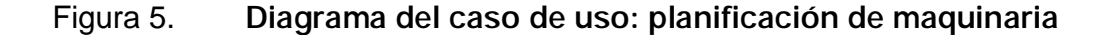

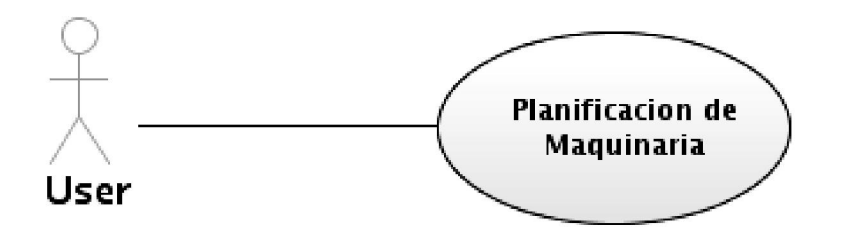

Fuente: elaboración propia.

# 3.1.1.6. Planificación de traslado de materiales

 El caso de uso modela la funcionalidad del sistema que permite ingresar las actividades del traslado de materiales en un determinado tiempo. El caso de uso es utilizado por un usuario, tomando en cuenta que esta activa e inicia cuando el usuario se identifica en el sistema, donde selecciona la opción Programación y después selecciona Programar Traslado para poder agregar la información requerida.

# Figura 6. Diagrama del caso de uso: planificación de traslado de materiales

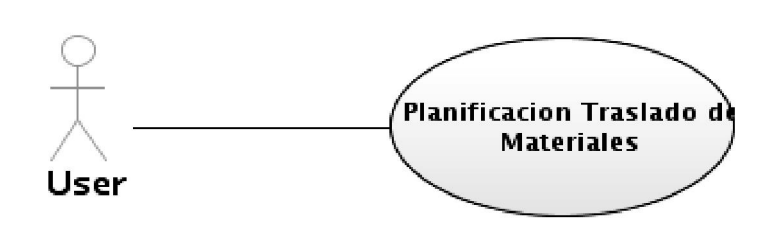

Fuente: elaboración propia

# 3.1.1.7. Control de combustibles - vehículo

 El caso de uso modela la funcionalidad del sistema que permite ingresar el combustible de cada vehículo para su posterior uso. El caso de uso es utilizado por un usuario, tomando en cuenta que esta activa e inicia cuando el usuario se identifica en el sistema, donde selecciona la opción Control para poder agregar la información requerida.

Figura 7. Diagrama del caso de uso: control de combustibles - vehículo

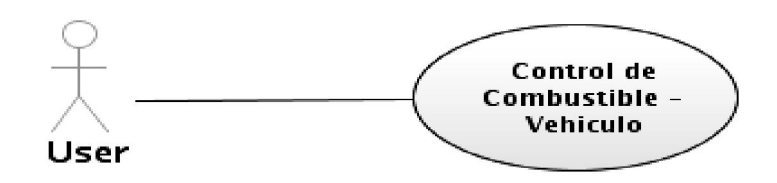

Fuente: elaboración propia.

### 3.1.1.8. Control de combustibles - maquinaria

 El caso de uso modela la funcionalidad del sistema que permite ingresar el combustible de cada vehículo para su posterior uso. El caso de uso es utilizado por un usuario, tomando en cuenta que esta activa e inicia cuando el usuario se identifica en el sistema, donde selecciona la opción Control para poder agregar la información requerida.

# Figura 8. Diagrama del caso de uso: control de combustibles maquinaria

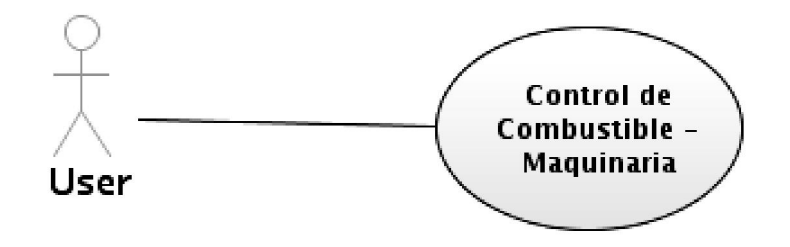

Fuente: elaboración propia.

### 3.1.1.9. Consulta de materiales

 El caso de uso modela la funcionalidad del sistema que permite consultar los datos de los materiales. El caso de uso es utilizado por un usuario, tomando en cuenta que esta activa e inicia cuando el usuario se identifica en el sistema, donde selecciona la opción Consulta y después selecciona Consultar para poder ver la información relacionada con los materiales.

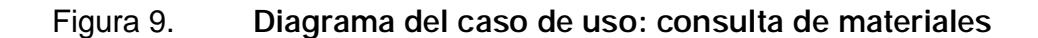

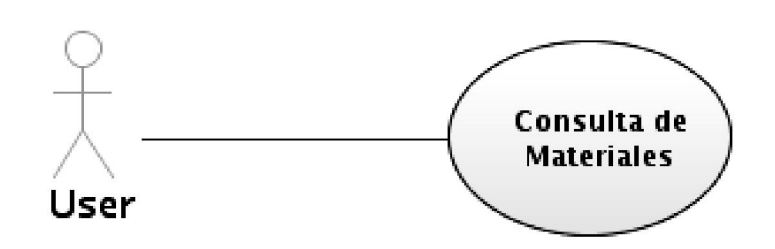

Fuente: elaboración propia.

# 3.1.1.10. Consulta de planificación

 El caso de uso modela la funcionalidad del sistema que permite consultar la planificación realizada. El caso de uso es utilizado por un usuario, tomando en cuenta que esta activa e inicia cuando el usuario se identifica en el sistema, donde selecciona la opción Consulta y después selecciona Consultar para poder ver la planificación realizada.

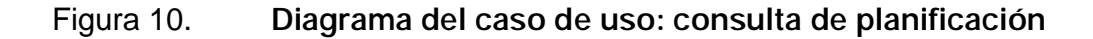

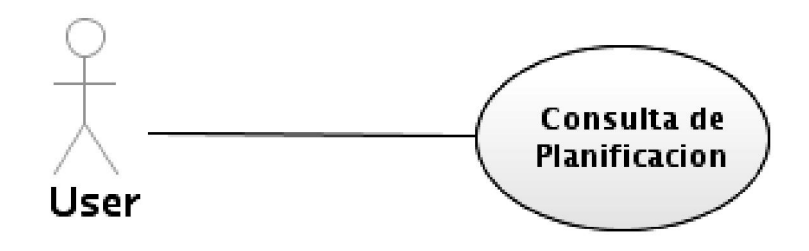

Fuente: elaboración propia.

# 3.1.1.11. Consulta de combustible

 El caso de uso modela la funcionalidad del sistema que permite consultar la planificación realizada. El caso de uso es utilizado por un usuario, tomando en cuenta que esta activa e inicia cuando el usuario se identifica en el sistema, donde selecciona la opción Consulta y después selecciona Consultar para poder ver la información relacionada con los combustibles.

## Figura 11. Diagrama del caso de uso: consulta de combustible

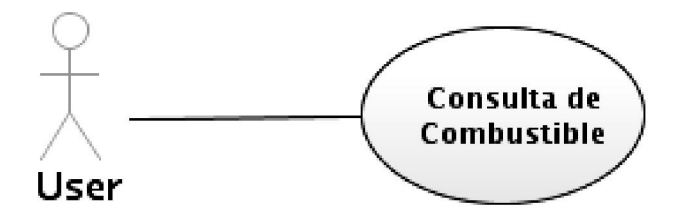

Fuente: elaboración propia.

#### 3.1.1.12. Generar reporte rendimiento

 El caso de uso modela la funcionalidad del sistema que permite generar reporte del rendimiento para su posterior uso. El caso de uso es utilizado por un usuario, tomando en cuenta que esta activa e inicia cuando el usuario se identifica en el sistema, donde selecciona la opción Reporte y después selecciona Reportes para poder generar la información requerida.

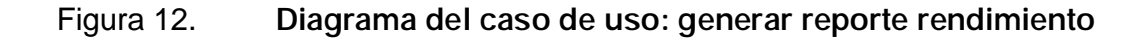

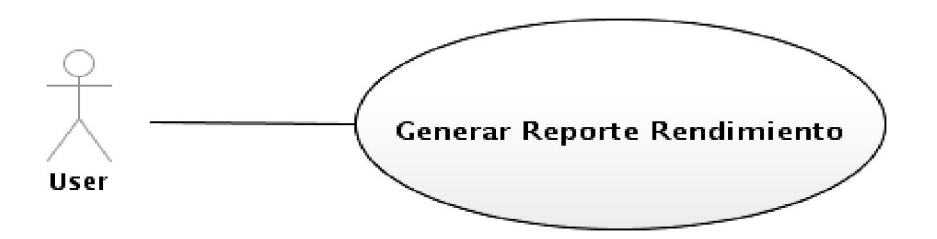

Fuente: elaboración propia.

# 3.1.1.13. Generar reporte planificación

 El caso de uso modela la funcionalidad del sistema que permite generar reporte de la planificación realizada. El caso de uso es utilizado por un usuario, tomando en cuenta que esta activa e inicia cuando el usuario se identifica en el sistema, donde selecciona la opción Reporte y después selecciona Reportes para poder generar la información requerida.

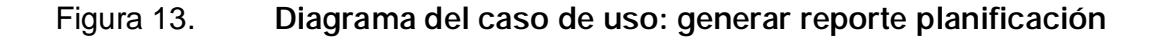

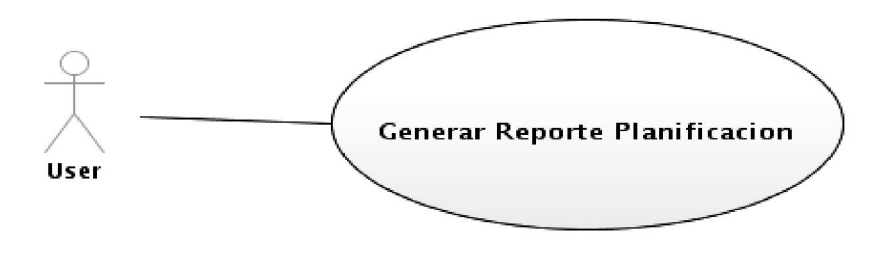

Fuente: elaboración propia.

#### 3.1.1.14. Reporte de inventario

 El caso de uso modela la funcionalidad del sistema que permite generar reporte del inventario para su posterior uso. El caso de uso es utilizado por un usuario, tomando en cuenta que esta activa e inicia cuando el usuario se identifica en el sistema, donde selecciona la opción Reporte y después selecciona Reportes para poder generar la información requerida.

#### Figura 14. Diagrama del caso de uso: reporte inventario

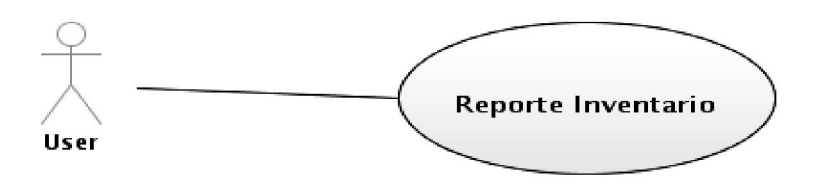

Fuente: elaboración propia.

#### 3.1.1.15. Reporte exportar

 El caso de uso modela la funcionalidad del sistema que permite exportar el reporte o la consulta que se realizo y presentar la información de manera formal para su uso. El caso de uso es utilizado por un usuario, tomando en cuenta que esta activa e inicia cuando el usuario se identifica en el sistema, donde selecciona la opción Consultar o Reporte y después selecciona Reportes o Consultar para poder exportar la información requerida.
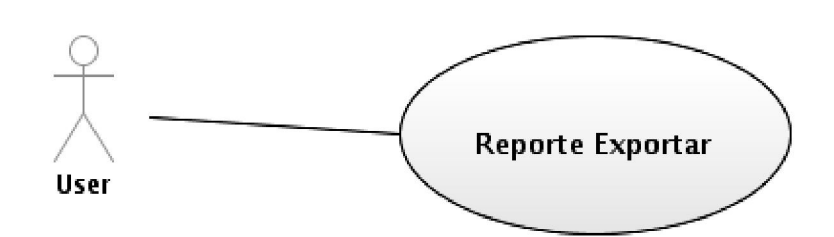

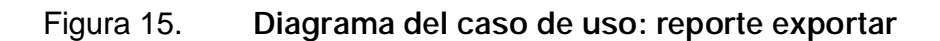

Fuente: elaboración propia.

## 3.2. Diagrama de clases

 El diagrama de clases describe las clases de mayor importancia que ayudan en la funcionalidad del sistema y permite tener una mejor visión del sistema desarrollado.

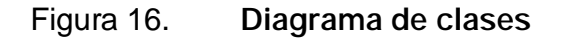

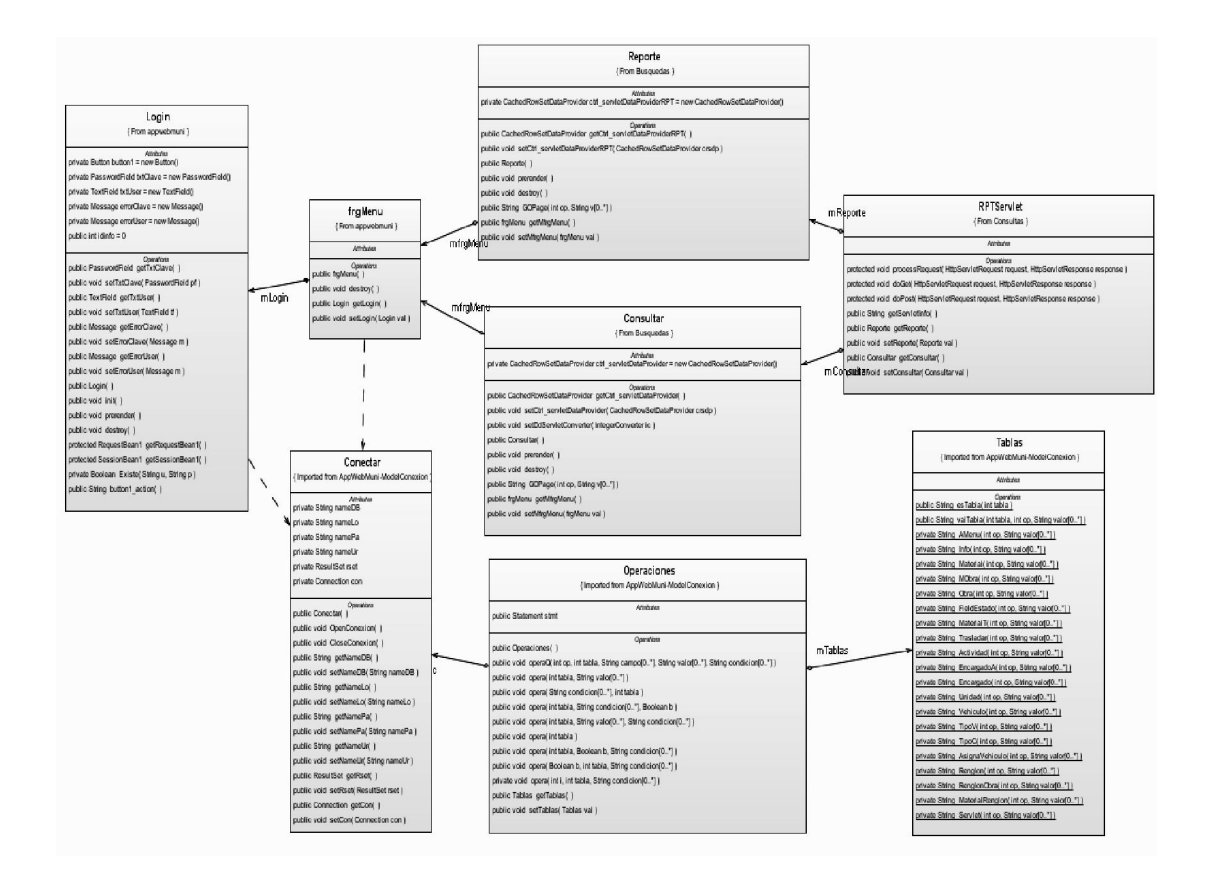

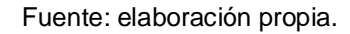

#### 3.3. Diagrama de secuencia

 El diagrama de secuencia describe la interacción que sigue el sistema, la secuencia de envió y recepción de información necesaria para visualizar la funcionalidad del sistema en forma general.

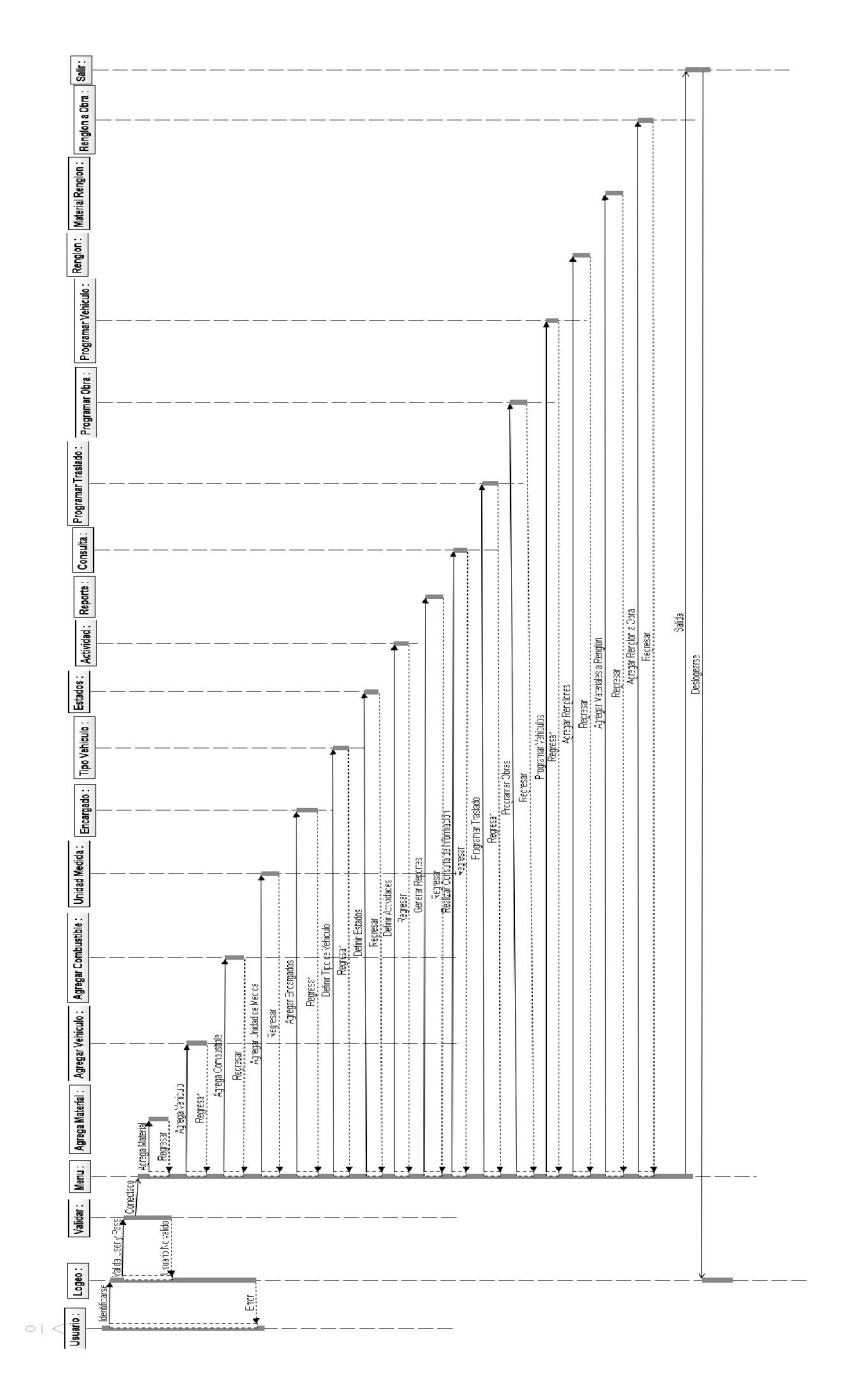

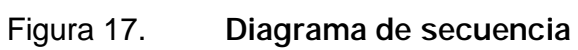

Fuente: elaboración propia.

#### 3.4. Diagrama de actividades

 El diagrama de actividades describe la secuencia de las diferentes actividades que se tienen en el sistema, los roles de los actores basándose en la importancia de la información que se maneja en cada del sistema.

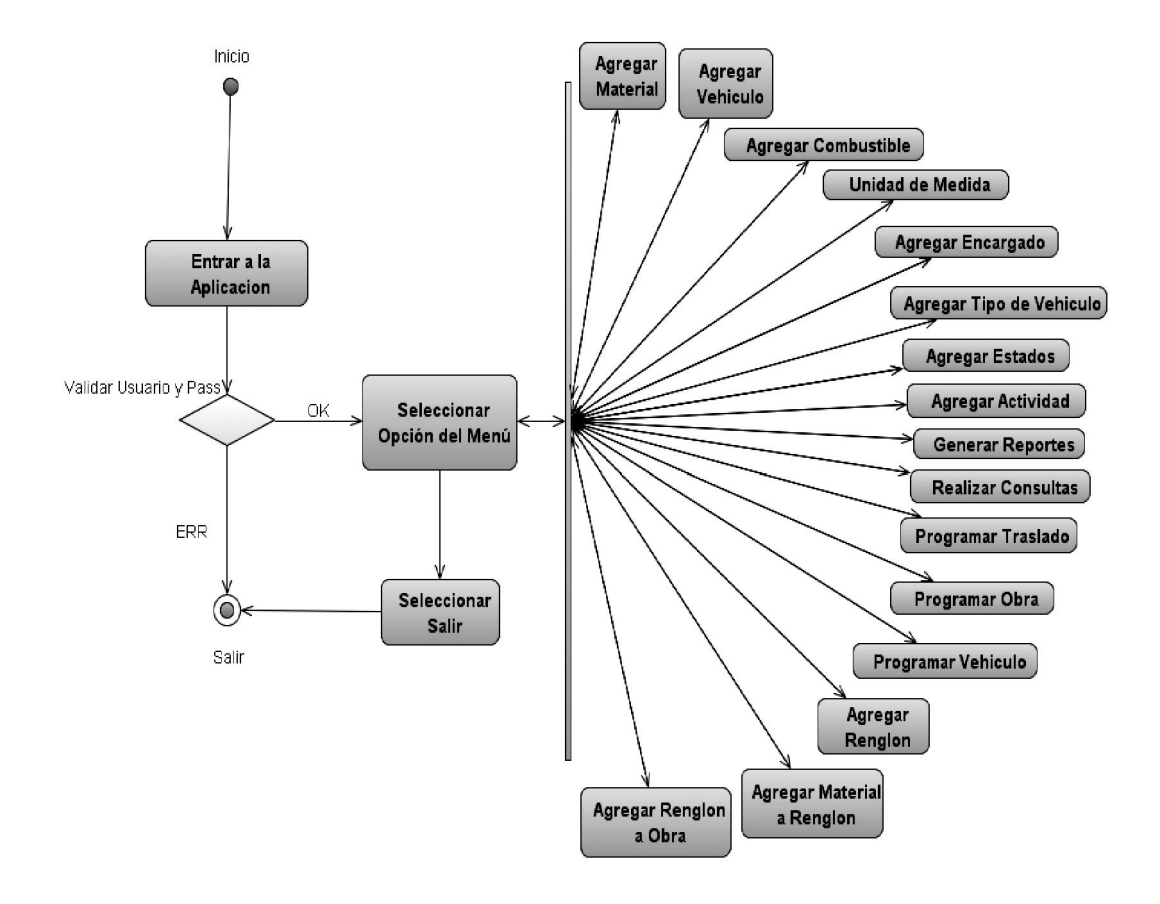

Figura 18. Diagrama de actividades

Fuente: elaboración propia.

#### 3.5. Diagrama de implementación

El diagrama de implementación describe los aspectos físicos del sistema.

El sistema funciona de manera individual, un PC que contenga la aplicación y la base de datos.

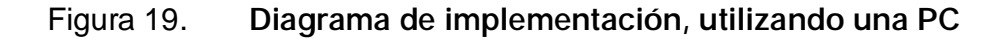

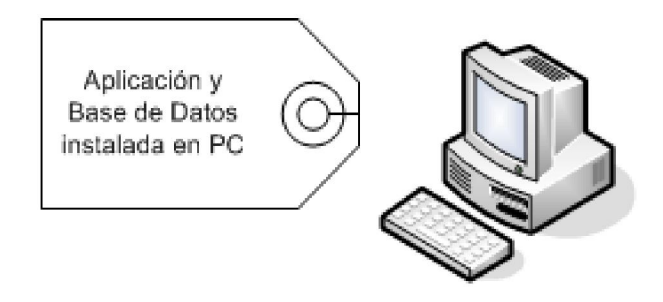

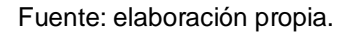

De igual manera el sistema funciona con un servidor centralizado, un servidor que pueda tener la Base de Datos y la Aplicación para poder ser accedida desde una PC.

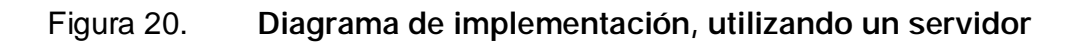

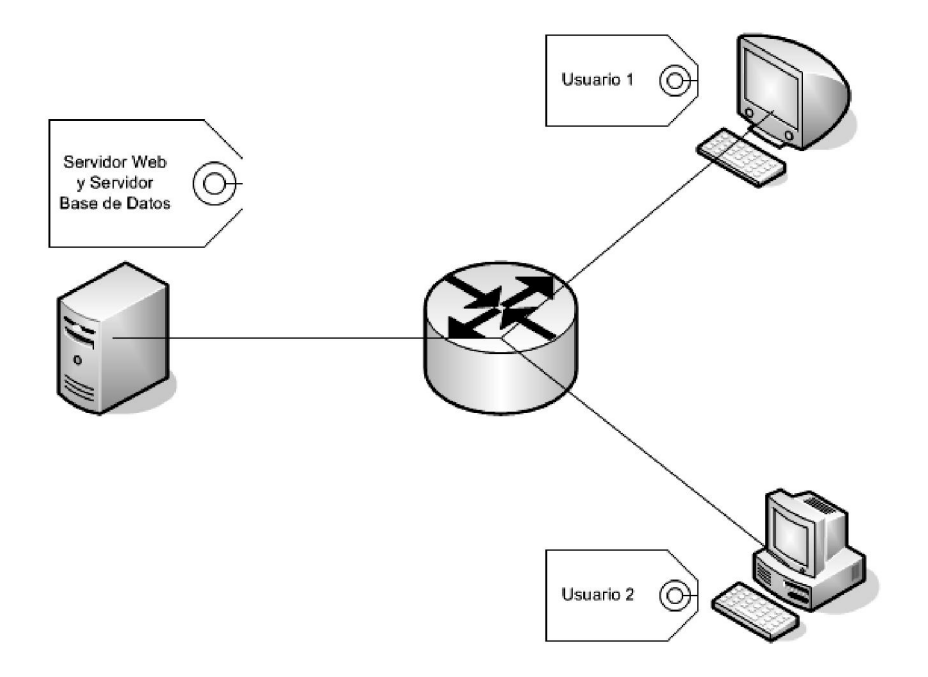

Fuente: elaboración propia.

## 3.6. Diagrama de componentes

 El diagrama de Componentes describe la dependencia que tienen los distintos componentes de *software* del sistema.

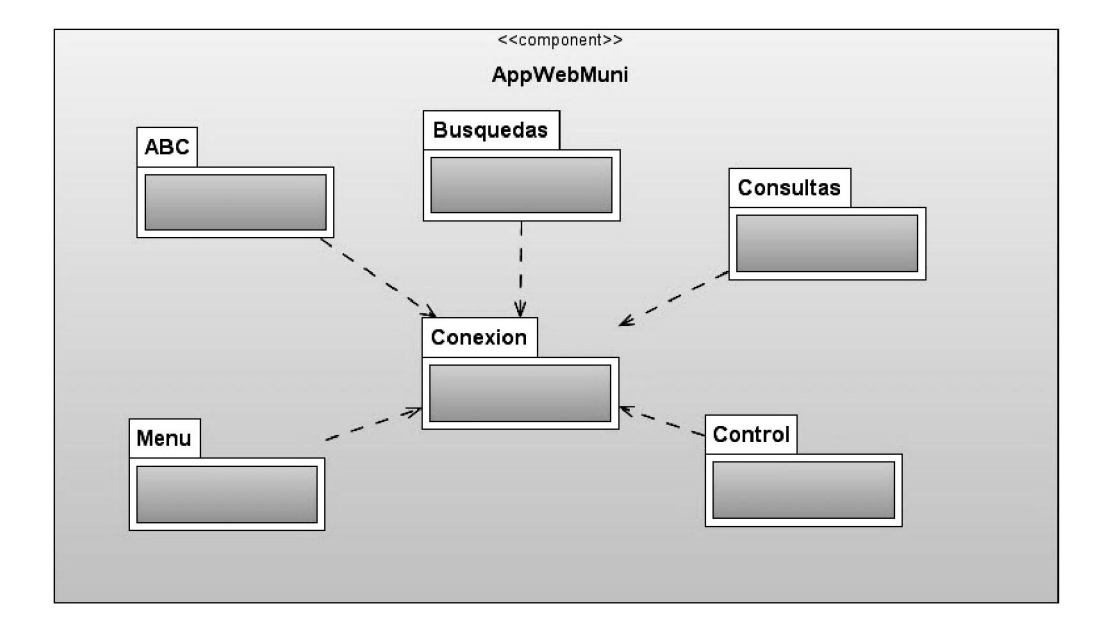

Figura 21. Diagrama de componentes

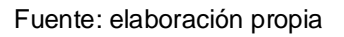

El componente tiene agrupado a varios paquetes que ayudan a simplificar la implementación del sistema. Estos paquetes ayudan a organizar la vista del sistema.

### Figura 22. Paquetes que conforman el componente

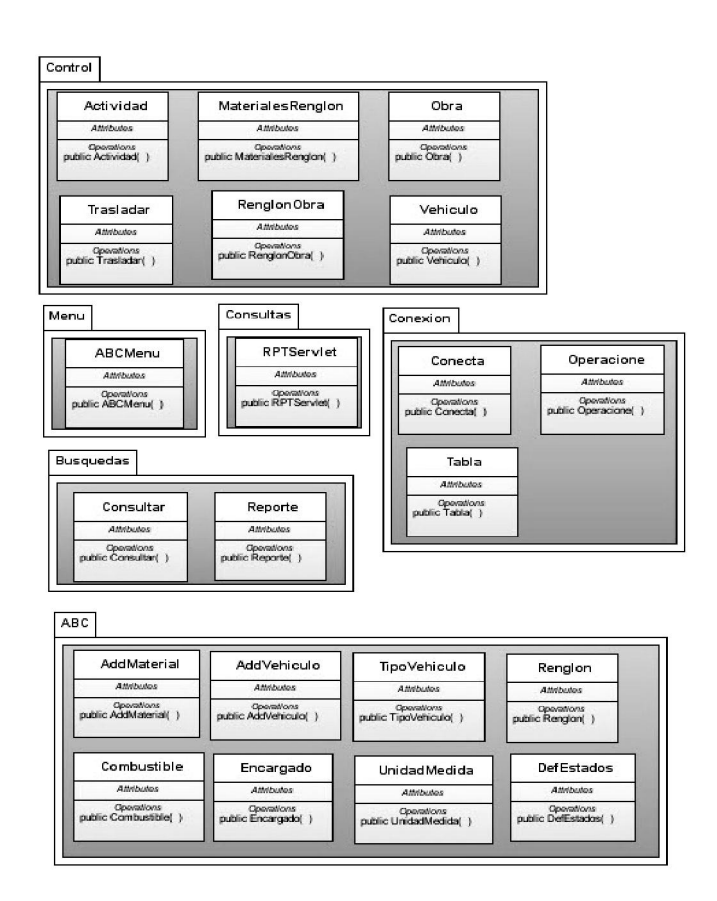

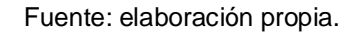

 La figura 22 se demuestra los paquetes que contiene el componente, las clases que utilizan para luego ser usadas. Las clases y métodos de cada paquete garantizan la independencia de cada una y su objetivo sin influir en las demás.

## 4. CAPACITACIÓN

 "El factor humano es el principal recurso de una empresa y su influencia es decisiva en el desarrollo, progreso y éxito de la misma. El hombre es y continuará siendo el activo más valioso de una organización"1 .

Hoy en día implementar un sistema de *software* es importante para una organización, de tal forma que estos puedan gestionar su información de manera más eficiente y efectiva, pudiendo así acelerar los procesos de ingreso y extracción de la data.

Para obtener el éxito que se desea en la implementación, es necesario incluir al personal que utilizara y gestionara el sistema, es decir, otorgarles la capacitación debida para poder desempeñar correctamente sus labores diarias con la ayuda del sistema.

La capacitación es una actividad planificada y permanente, lo cual tiene varios propósitos:

- Preparar al personal
- Integración del personal con el sistema
- Desarrollo de aptitudes y habilidades del personal
- Realizar inventario de recursos puestos en obra
- Adaptación por parte del personal a cambios constantes, sistemas a desarrollar en el futuro

**.** 

<sup>1</sup> Capacitación y Desarrollo del Personal.

http://www.wikilearning.com/apuntes/capacitacion\_y\_desarrollo\_del\_personal/19921

#### 4.1. Reclutamiento del personal

Antes de iniciar la capacitación del personal, es necesario identificar al personal que realizara las distintas gestiones dentro del sistema. Para poder identificar de una manera más apropiada al personal es necesario que el personal tenga conocimientos acordes al puesto o a la gestión a realizar.

"La selección debe basarse en técnicas, estos son medios con los cuales se busca información sobre el candidato y sus características personales que demandarían mucho tiempo para ser obtenidos mediante simple observación de su actividad cotidiana"<sup>2</sup>.

Para seleccionar el personal ideal para cada gestión es necesario poder definir el cargo que se pretende otorgar. Entre las gestiones a realizar se pueden mencionar dos principales:

- Administración del sistema. Incluye la configuración del sistema, el agregar nuevas funcionalidades al menú, otorgar permisos a los distintos usuarios, realizar *backups* de la base de datos, entre otros.
- Administración de la información. Incluye el ingreso de la información necesaria para poder operar el sistema, para generar los distintos reportes y poder exportarlos.

#### 4.2. Inducción

**.** 

Habiendo seleccionado y reclutado al personal que realizara las gestiones, es necesario poder orientarlo y capacitarlo adecuadamente. Para

<sup>2</sup> Reclutamiento, Selección e Inducción del Personal.

http://www.monografias.com/trabajos42/reclutamiento-seleccion/reclutamiento-seleccion2.shtml

lograr esto es necesario poder proveerle la información y los conocimientos necesarios para garantizar el éxito de la gestión a realizar, esta actividad se realizara ya sea que el usuario cuente con experiencia en el campo de la informática.

En el proceso de inducción se debe incluir:

- Información básica sobre el sistema que ayude integrarse al sistema.
- Formas de acceso al sistema y sus opciones, pueden incluirse imágenes de la utilización del sistema.
- Alcances y limitaciones que el sistema tiene en la actualidad.
- De acuerdo a la gestión a realizar, descripción de la base de datos utilizada.

#### 4.3. Adiestramiento

"Es un proceso continuo, sistemático y organizado que permite desarrollar en el individuo los conocimientos, habilidades y destrezas requeridas para desempeñar eficientemente el puesto de trabajo"<sup>3</sup>.

Existen varias técnicas las cuales se pueden llevar a cabo para obtener el crecimiento profesional y desempeño eficiente del personal. La técnica que ayuda a obtener el máximo desempeño del personal es: adiestramiento "EN" y "PARA".

Esta técnica cuenta con 3 etapas:

• Preparación y actualización del cargo

**.** 

<sup>&</sup>lt;sup>3</sup> Adiestramiento de Personal. http://www.monografias.com/trabajos42/adiestramiento-depersonal/adiestramiento-de-personal.shtml

- Preparar al empleado para otros cargos (crecimiento laboral)
- Preparación para el desarrollo general

Se puede utilizar otra técnica para el adiestramiento del personal si así lo desea la organización, pero se debe tomar en cuenta que este no se debe perder ni dejar de dar el adiestramiento.

### 4.4. Capacitación

La capacitación ayuda a estimular al empleado para aumentar su efectividad en la posición que desempeña.

 "Su objetivo principal es proporcionar conocimientos, en los aspectos técnicos del trabajo. Fomentando e incrementando los conocimientos y habilidades necesarias para desempeñar su labor, mediante un proceso de enseñanza-aprendizaje bien planificado"<sup>4</sup>.

### 4.5. Efectividad

**.** 

Habiendo puesto en práctica los pasos descritos de la capacitación, se hace necesario poder determinar la efectividad de los mismos, lo cual se vera reflejado en el desempeño del personal.

Cuando el desempeño decae luego de una capacitación, se debe atribuir que la capacitación no cubrió correctamente las necesidades a cubrir y se deberá optar por nuevas técnicas para poder alcanzar esas necesidades y asi aumentar el desempeño del empleado.

<sup>4</sup> Proceso de Desarrollo de los Recursos Humanos.

http://www.elprisma.com/apuntes/administracion\_de\_empresas/capacitacionrecursoshumanos/

## **CONCLUSIONES**

- 1. Se identificaron las tablas y los atributos (campos) que se necesitan para la creación de la base de datos que se encargara de guardar la información que se ingrese desde la aplicación.
- 2. Cuando se crearon documentos durante el desarrollo del proyecto. Los documentos fueron elaborados en base a plantillas que proporciona la metodología de desarrollo RUP.
- 3. Se creo la interfaz con un diseño agradable e intuitivo al usuario para administrar los distintos recursos con los que se cuenta.
- 4. Al instalar y configurar se realizaron pruebas del sistema en la PC donde el encargado administrara y utilizara el *software*.
- 5. Proporcionando la demostración de la administración y utilización del *software* al personal encargado de llevar el control de recursos y al personal encargado de darle mantenimiento al *software*.

## RECOMENDACIONES

- 1. Al utilizar la aplicación se podrá realizar un inventario de los recursos existentes para poder programar actividades de mayor importancia, por lo que se deberá de tener al día los recursos a utilizar en las distintas actividades.
- 2. Fomentar la cultura de la seguridad, realizando respaldos de seguridad de manera continua.
- 3. Actualizar de manera continua los recursos que ingresen a bodega y que puedan ser tomados en cuenta para las actividades.
- 4. Actualmente la aplicación cubre las necesidades necesarias para poder administrar los recursos, se recomienda que se continué con el desarrollo de nuevos módulos que enriquezcan la aplicación y así poder otorgar mejores beneficios a la comunidad.

# BIBLIOGRAFÍA

- 1. Vivienda en Red. Aspectos técnicos de la construcción. [ref. julio 2011] Disponible en web: http://www.viviendaenred.net/apoyo\_comunidades/Tecnico/Calculo.asp
- 2. Cálculo de materiales. [ref. julio 2011] Disponible en web: http://www.scribd.com/doc/2546717/CALCULO-DE-MATERIALES
- 3. Morteros y Hormigones. [ref. julio 2011] Disponible en web: http://www.portalplanetasedna.com.ar/mezclas.htm